**21. ročník celostátní konference učitelů základních a středních škol Gymnázium Vincence Makovského • Nové Město na Moravě • 26.–28. 3. 2024**

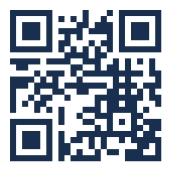

# **Počítač ve škole 2024 sborník anotací příspěvků**

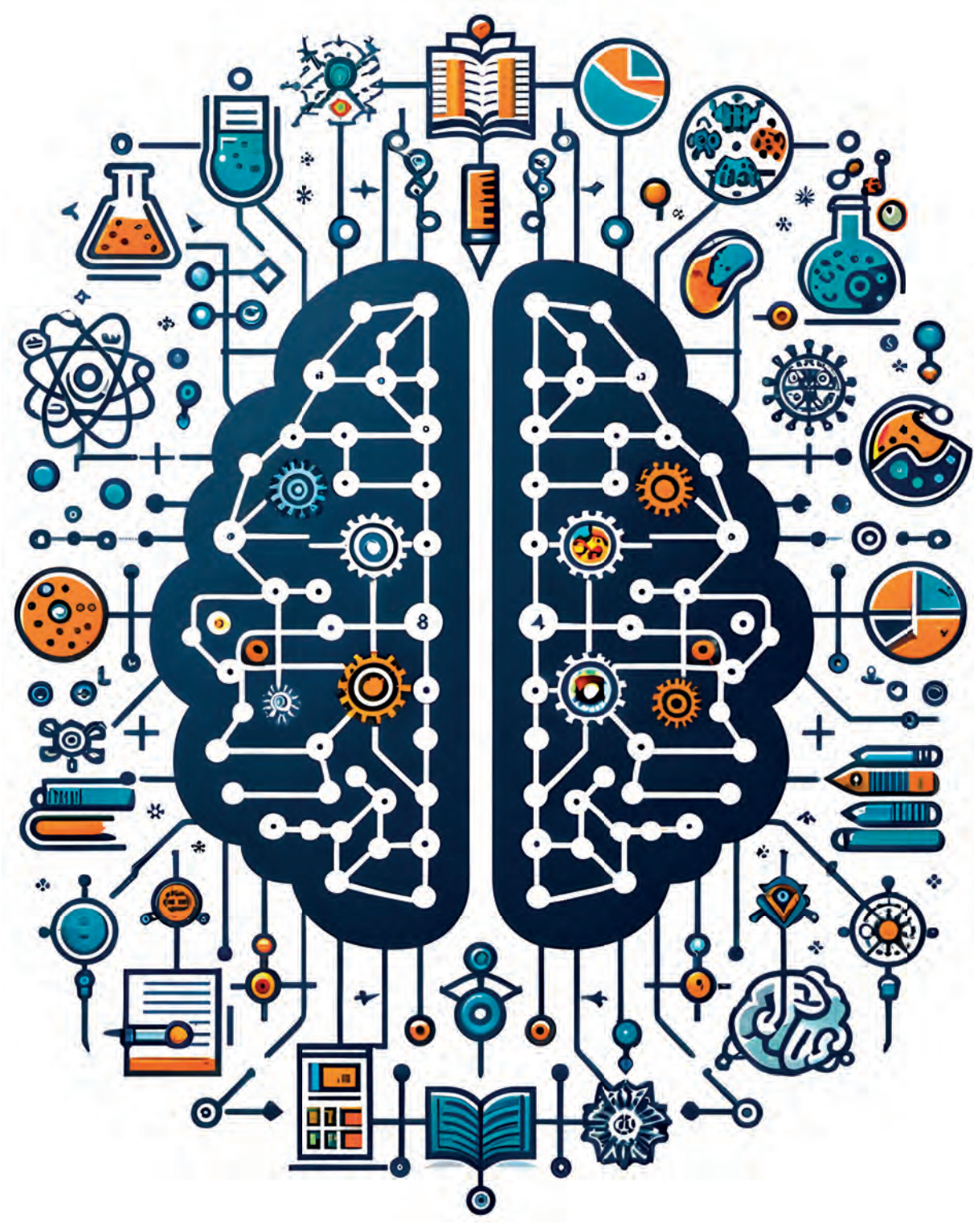

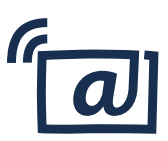

**www.pocitacveskole.cz Digitální technologie ve výuce – efektivně, účelně, zajímavě** 

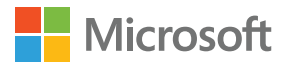

A opět je tu malý tematický dárek pro účastníky…

# **Micro:bit kit pro sestavení mikrobitích hodinek!**

V letošním roce přinášíme účastníkům konference Počítač ve škole dárek, který je využitelný nejen v hodinách "nové" informatiky. Po dlouhém hledání a zvažování, samozřejmě včetně důkladné konzultace s AI, jsme zvolili sadu, která umožňuje přetvořit váš micro:bit novým neotřelým způsobem. Zkuste si ze svého micro:bitu vytvořit "cool hodinky" s řadou různých zajímavých funkcí. A pokud ještě nemáte svůj micro:bit a toužíte po něm, určitě se zúčastněte středečního společenského večera, kde si můžete v tradiční soutěži o ceny zabojovat i o nějaké ty micro:bity :-).

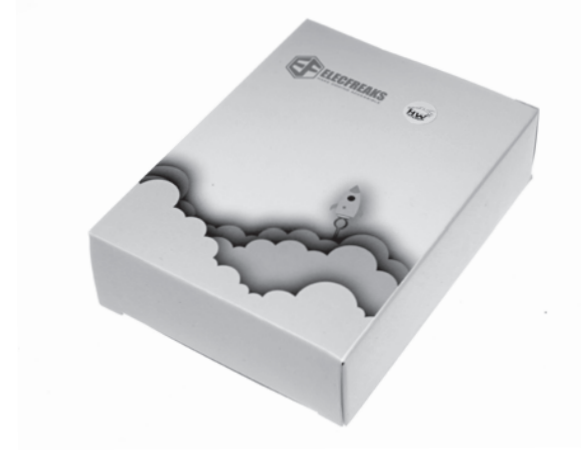

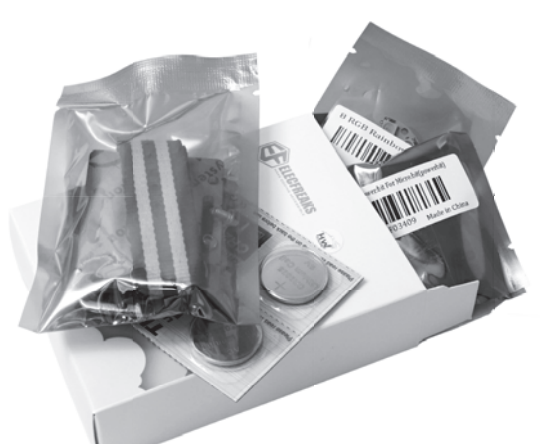

Předpřipravené **projekty** naleznete na https://www.elecfreaks.com/learn-en/microbitKit/watch\_kit/index.html

- 1) Kompas
- 2) Hrací kostka
- 3) Teploměr
- 4) Stopky
- 5) Svítilna

Všechny projekty obsahují *instrukce* ve stylu "krok za krokem" a samozřejmě i vlastní *programy*  v **makecode.microbit.org**!

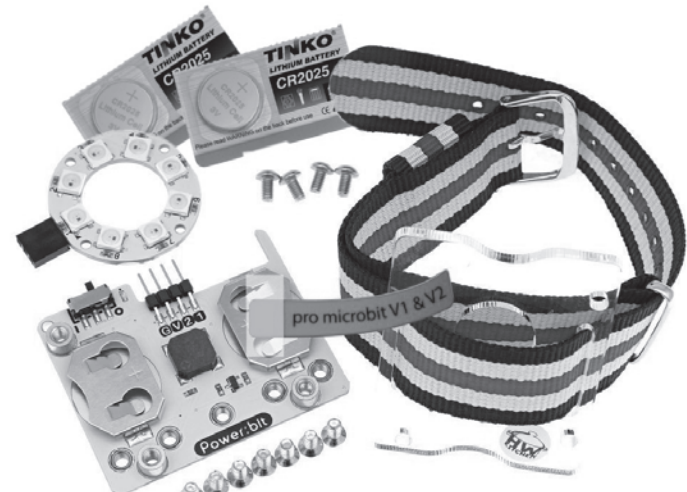

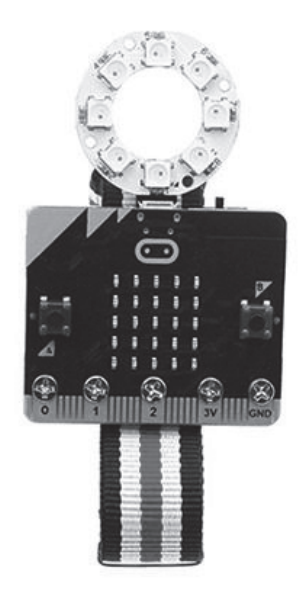

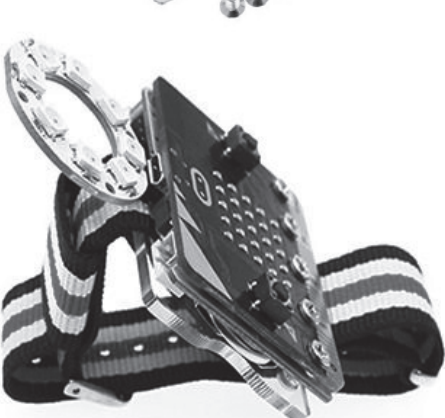

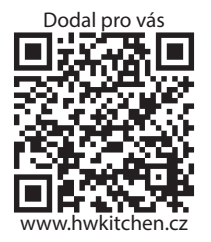

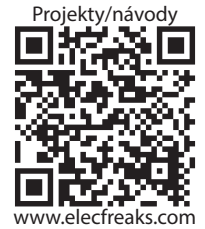

# **Počítač ve škole 2024**

Digitální technologie ve výuce – efektivně, účelně, zajímavě **www.pocitacveskole.cz**

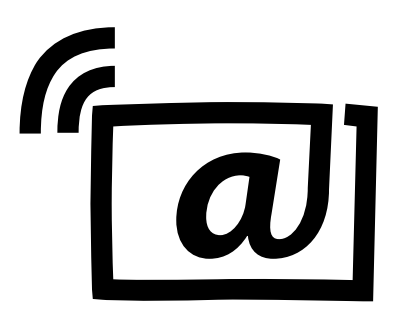

21. ročník celostátní konference učitelů základních a středních škol

**Organizační tým konference:** Miloš Bukáček, Tomáš Feltl, Ondřej Maca, Radek Maca, Jiří Maděra, Jiří Padalík a Petra Stará.

*Gymnázium Vincence Makovského Nové Město na Moravě Leandra Čecha 152, 592 31 Nové Město na Moravě tel: 566 617 243, e-mail: gynome@gynome.cz, https://www.gynome.cz* Konference se koná pod záštitou

radního Kraje Vysočina pana RNDr. Jana Břížďaly

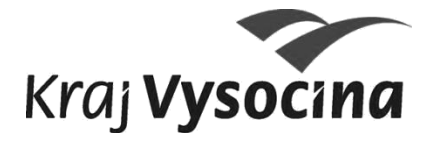

Záštitu nad konferencí Počítač ve škole 2024 převzal také pan Michal Šmarda, starosta Nového Města na Moravě.

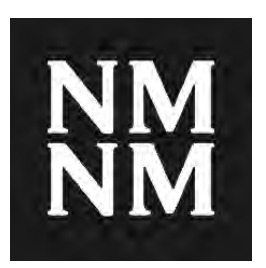

Sborník anotací příspěvků celostátní konference učitelů základních a středních škol **Počítač ve škole 2024** 

Gymnázium Vincence Makovského Nové Město na Moravě, 2024 **ISBN 978-80-907171-9-0**

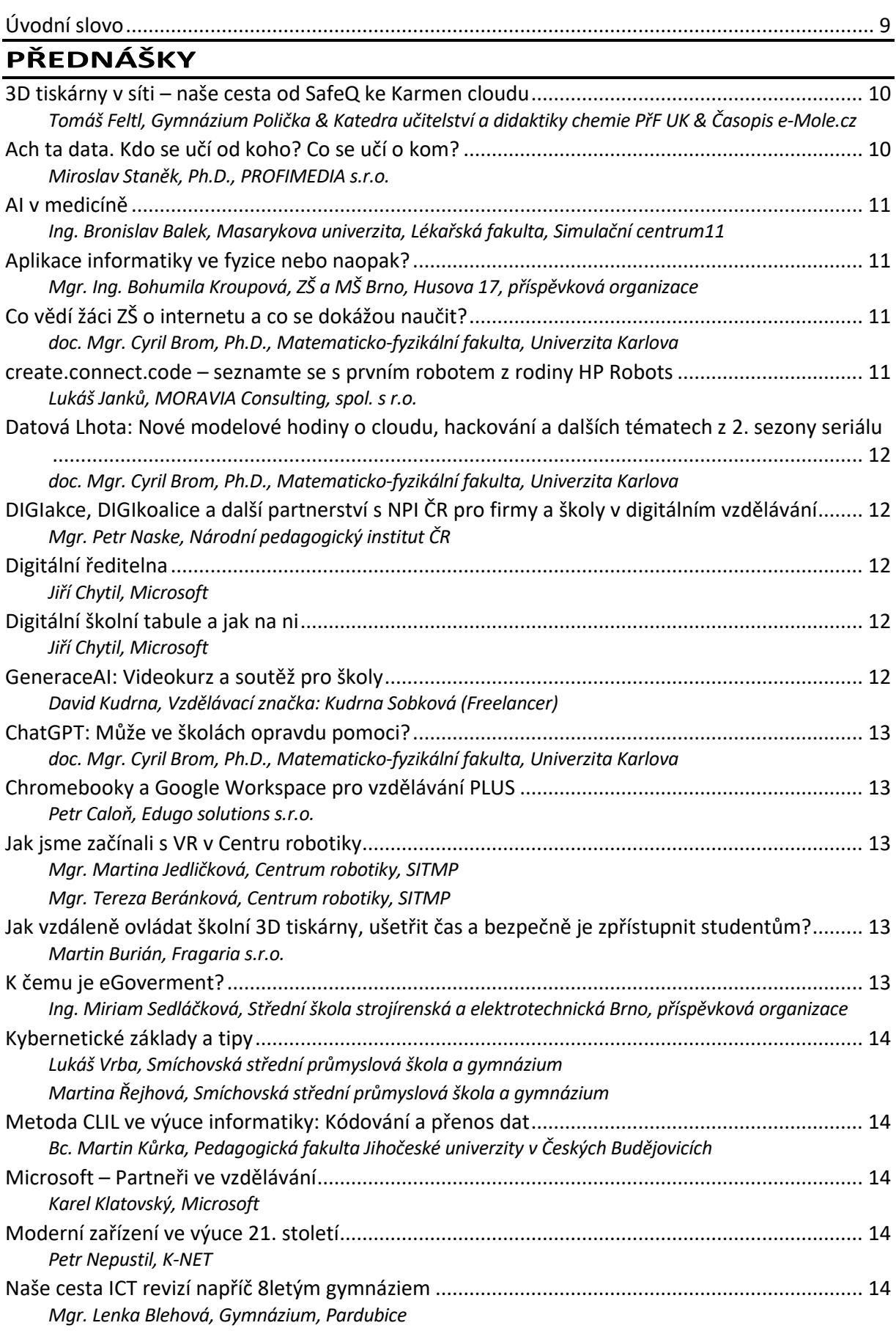

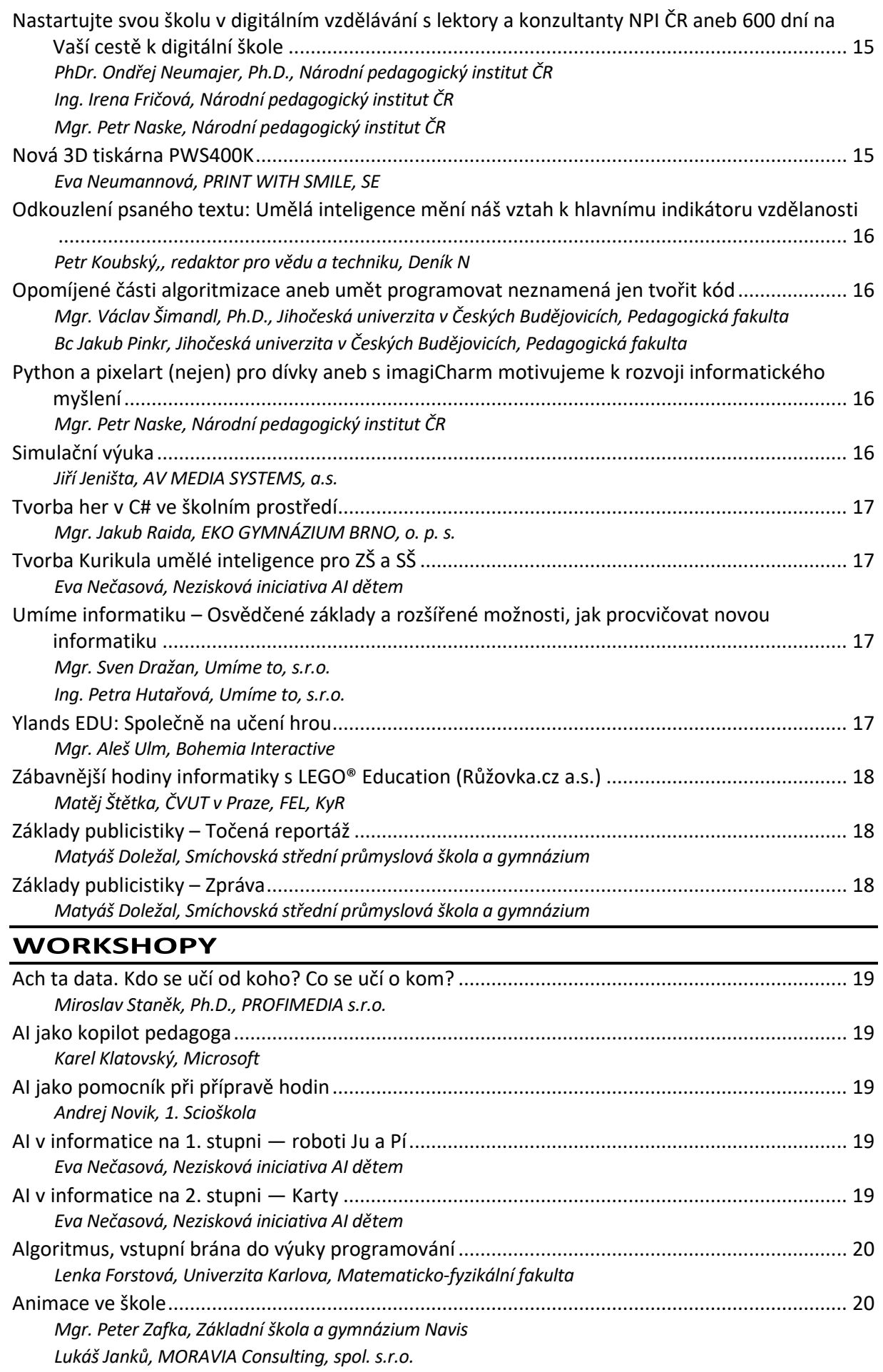

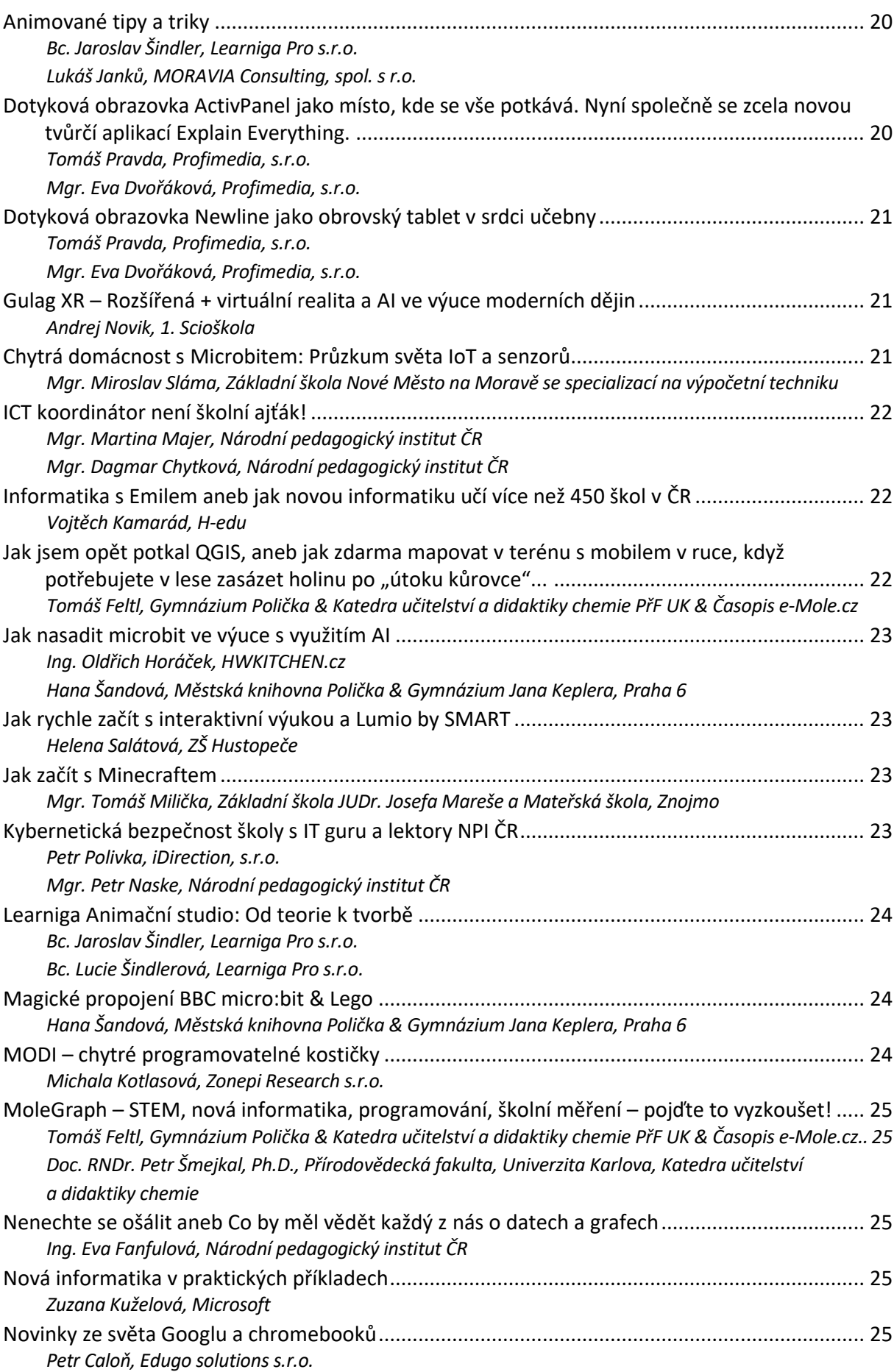

 $\frac{d}{d}$ 

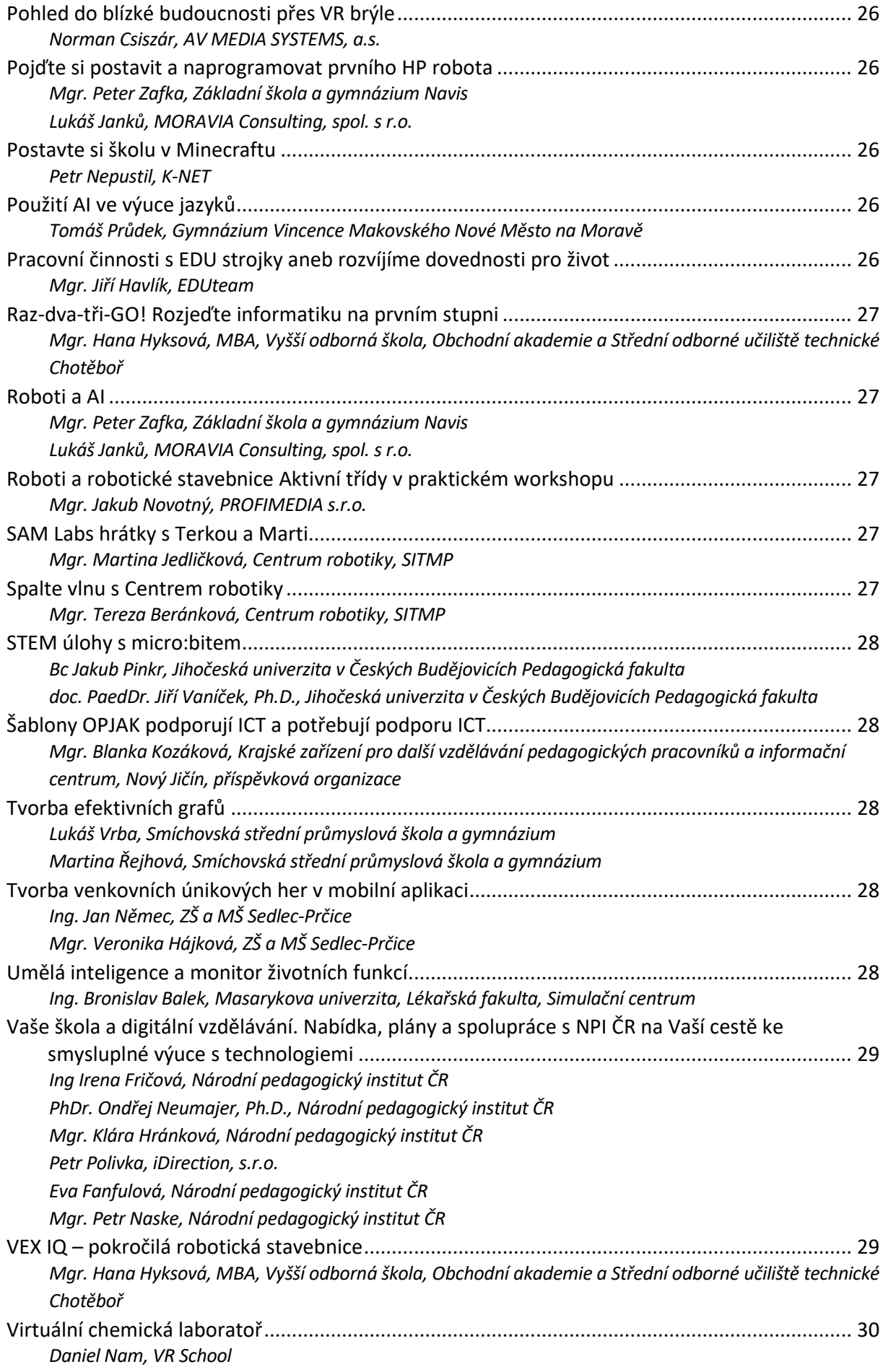

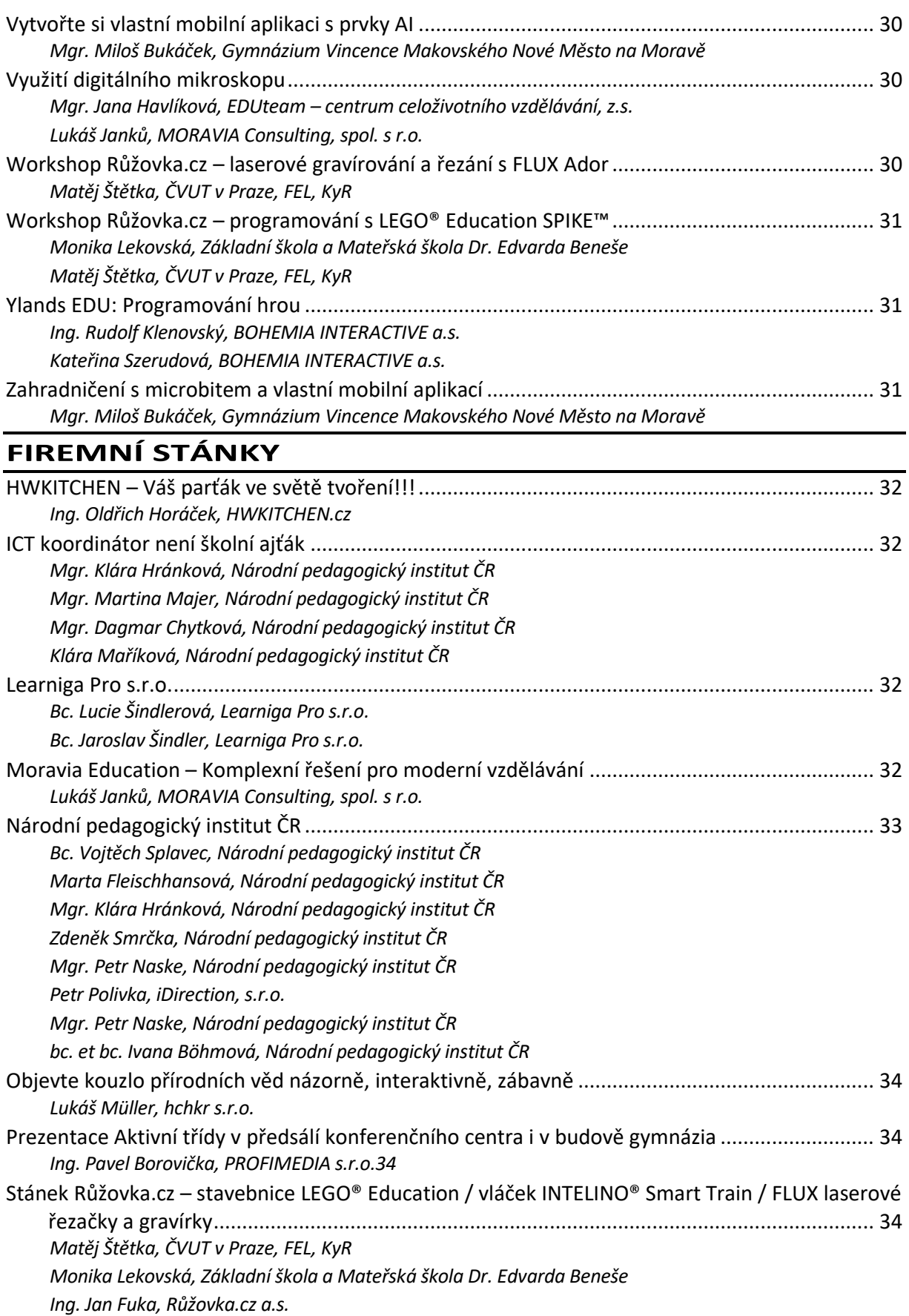

# **VÝSTAVA VÝROBKŮ**

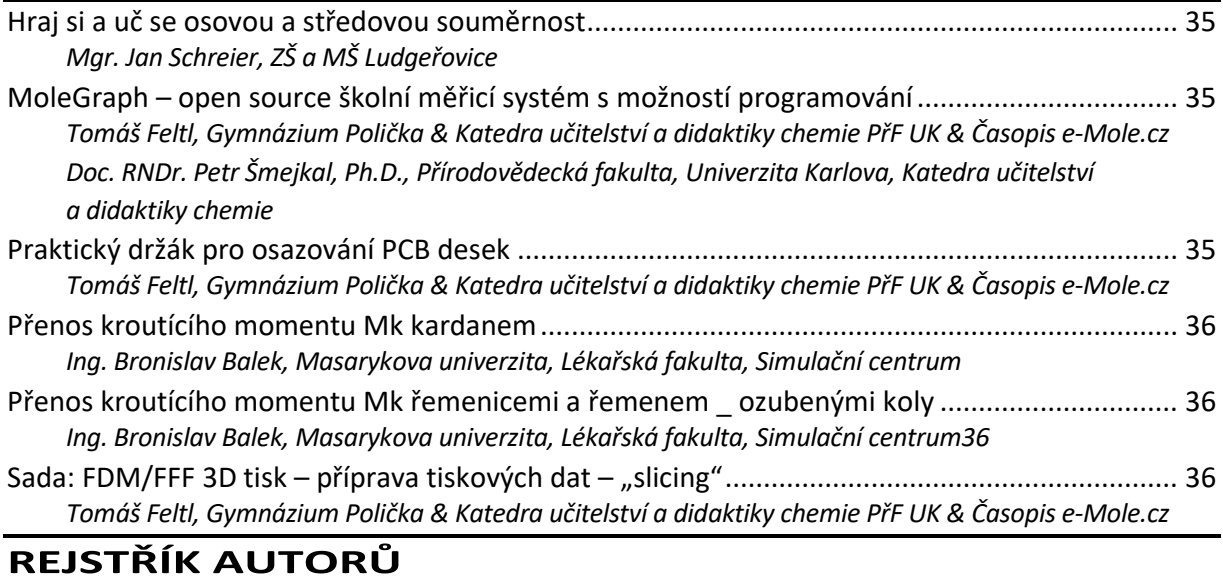

# **Úvodní slovo**

Vážení hosté, vážení účastníci konference,

opět se před námi otvírá další ročník konference "Počítač ve škole", a proto mi dovolte, abych Vás srdečně přivítal jménem organizačního výboru na této celostátní konferenci učitelů základních a středních škol. Rok 2024 je pro naši školu významný, neboť v něm oslavíme 130. výročí jejího založení. Velmi mne těší, že jsme stále na čele poskytování vzdělání, a to právě ve spojení s moderními informačními technologiemi. Tento předvelikonoční čas je již tradiční dobou našeho setkávání a věřím, že bude opět velmi inspirující.

Opět jsme museli uzavřít přihlašování, neboť jsme vyčerpali kapacitní možnosti konference a dosáhli počtu přesahujícího 220 přihlášených. Tento zájem se projevil i na velkém počtu přihlášených příspěvků i nových témat jednotlivých workshopů, které jsou prostorem pro výměnu zkušeností i k seznámení se s novinkami a trendy ve využívání digitálních technologií ve výuce.

Záštitu naší konferenci tradičně udělil radní Kraje Vysočina pro školství, mládež a sport, informatiku a komunikační technologie RNDr. Jan Břížďala i starosta města Nového Města na Moravě pan Michal Šmarda.

V letošním ročníku konference jsme zvolili následující hlavní témata:

- Umělá inteligence ve vzdělávání
- Algoritmizace a programování
- Digitální kompetence napříč předměty
- Rozvoj kreativity napříč předměty

První den opět bude patřit vystoupením v novoměstském kulturním domě. Druhý a třetí den konference bude věnován přednáškám a workshopům, v nichž vás budou kolegové z řad učitelů základních, středních i vysokých škol seznamovat s různými možnostmi využívání ICT ve výuce. Součástí programu je také tradiční Veletrh firem, při kterém se budou prezentovat zástupci výrobců softwaru a počítačové techniky. To vše se bude odehrávat v prostorách našeho gymnázia.

Nebýt nadšení, obětavosti a odborné fundovanosti kolegy Mgr. Miloše Bukáčka, který kolem sebe má skvělý tým, nebyl by program tak zajímavý, pestrý a inspirující. Přípravu celé konference zvládli všichni organizátoři na výbornou. Jako ředitel školy touto cestou vyslovuji veliké poděkování celému týmu, zvláště pak kolegovi Miloši. Velké poděkování patří i všem Vám přednášejícím, kteří zde v Novém Městě na Moravě předáte své osobní a mnohdy i osobité zkušenosti ze své vlastní práce.

Ještě jednou si Vás dovoluji přivítat na letošním ročníku konference "Počítač ve škole 2024" a co nejsrdečněji Vám popřát pěkné dny strávené u počítače, s počítači, s výpočetní technikou a s naším realizačním týmem. Zároveň jste srdečně zváni na společenský večer s pestrým programem a rautem, který bude ve středu v prostorách kulturního domu.

Velké díky patří generálnímu sponzorovi – firmě **MICROSOFT**, zlatým sponzorům **– BOHEMIA INTERACTIVE, MORAVIA EDUCATION, NÁRODNÍ PEDAGOGICKÝ INSTITUT ČR a PROFIMEDIA** a stříbrným sponzorům – firmám **AV MEDIA SYSTEMS**, **HCHKR**, **EDUGO a RŮŽOVKA**. Mediálním partnerem se v letošním roce stal časopis o výuce **e-mole.cz.**

Děkujeme za podporu také všem vystavovatelům.

Hezkou vzpomínku a hodně vytrvalosti a pracovních úspěchů ve vaší učitelské práci Vám přeje

*Mgr. Jiří Maděra, ředitel gymnázia*

# **PŘEDNÁŠKY**

# **3D tiskárny v síti – naše cesta od SafeQ ke Karmen cloudu**

*Tomáš Feltl, Gymnázium Polička & Katedra učitelství a didaktiky chemie PřF UK & Časopis e-Mole.cz* Na konferenci Počítač ve škole pravidelně sdílíme naše zkušenosti z 3D tiskové laboratoře na gymnáziu v Poličce. I letos bychom se chtěli podělit o naše aktuální poznatky, které přinesl přechod od řešení síťového 3D tisku firmy YSoft tiskárny YSoft Be3D eDee) k zcela jiné síťové platformě – Karmen Pill + Karmen cloud od firmy Fragaria. Pokud se chcete dozvědět více o tom, jak u nás celé 3D tiskové řešení funguje a jaké máme s provozem 3D tiskáren zkušenosti, přijďte na naši přednášku.

Protože sdílíme své zkušenosti na této konferenci již počtvrté, rádi bychom ponechali opět prostor pro diskuzi o vlastních zkušenostech účastníků přednášky. Rádi vás uvidíme a rádi se přiučíme z vašich zkušeností, nápadů a tipů!

A pro ty, kteří se s námi ještě nesetkali, krátká rekapitulace naší školní 3D tiskové cesty:

Na gymnáziu v Poličce jsme pořídili naši první 3D tiskárnu v roce 2015. Tiskárna byla ihned k dispozici všem našim pedagogům i studentům pro školní i mimoškolní projekty. Jednalo se o open source RepRap 3D tiskárnu Kossel Mini, na jejíž stavbě se podíleli také studenti a která slouží dodnes.

V roce 2016 jsme navázali spolupráci s firmou YSoft a získali další dvě 3D tiskárny be3D DeeGreen. Tím bylo umožněno začít využívat 3D tisk mnohem intenzivněji. Vzniká tak Laboratoř 3D tisku. Nově vzniklá laboratoř podněcuje založení MAKERS - "kutilského" kroužku pro zájemce z řad studentů napříč ročníky.

S příchodem roku 2017 se spolupráce s firmou YSoft prohlubuje a vybavení naší 3D tiskové laboratoře rozšiřují další dvě 3D tiskárny, tentokrát modely eDee. eDee ovšem nebyly "jen" běžné 3D tiskárny. Šlo o komplexní řešení, které umožňovalo využívat 3D tiskárny v síťovém prostředí školy. Uživatelé tak mohli tisknout z libovolného počítače ve školní síti i ze svého počítače doma. Tisk byl spravován serverovou aplikací SafeQ, která umožňovala komplexní správu tiskáren, uživatelů i tiskových úloh. Nebyl tak problém např. sledování nákladů na tisk, a to až na úrovni jednotlivých tiskových úloh s možností účtování poplatků za soukromý 3D tisk žákům.

Od roku 2019 jsme provozovali již celkem čtyři tiskárny eDee, dvě RepRap tiskárny (Molestock JAOS a Kossel Mini) a dvě starší DeeGreen tiskárny. V roce 2020 pořizujeme cvičnou 3D tiskárnu Průša i3 MK3S+, se kterou plánujeme 3D tiskárnu se studenty opakovaně stavět a rozebírat. Největším přínosem tohoto kroku byla možnost 3D tisku z celé škály dalších plastů (ASA, Nylon, RubberJet,...), které jsme dosud na stávajících tiskárnách nemohli používat. V následujících letech jsme pořídili druhou i3 MK3S+ a s dosud "nesíťovými" tiskárnami jsme otestovali zařízení pro vzdálený síťový přístup a vzdálený tisk – Karmen Pill.

Přelomovým se pro nás stává rok 2023, kdy je ukončena dlouhodobá spolupráce s firmou YSoft a naše 3D tisková laboratoř se viditelně "vyprazdňuje". Ve funkčním stavu nám zůstávají pouze čtyři 3D tiskárny. V roce 2024 nově navazujeme spolupráci s firmou Fragaria a připojujeme naše tiskárny do Karmen cloudu, který nám vrací možnost síťového 3D tisku.

PS: Mimochodem, nechcete někdo odkoupit dvě tiskárny Be3D eDee? Na ceně se jistě domluvíme!

# **Ach ta data. Kdo se učí od koho? Co se učí o kom?**

*Miroslav Staněk, Ph.D., PROFIMEDIA s.r.o.*

Proč je mobil ve Vaší kapse "chytrý"? Co se o světě kolem nás můžete dozvědět z jeho senzorů? Co se z nich naopak svět dozvídá o Vás? Přednáška s ukázkou jednoduchého měření. Jejím cílem je motivovat posluchače k návštěvě stejnojmenného WS, na kterém se dozvědí, proč být opatrnějšími při schvalování a instalaci aplikací, které se tváří jako "dobří sluhové", ale (i kdyby se nestaly přímo zlými pány) své služby rozhodně nedělají "zadarmo". Důraz bude kladen na nepříliš akcentovanou podobu digitální bezpečnosti a na jednu z možností propojení digitální gramotnosti s rozvojem informatického myšlení.

*Ing. Bronislav Balek, Masarykova univerzita, Lékařská fakulta, Simulační centrum*

Umělá inteligence (AI) se uplatňuje také v medicíně. Má veliký potenciál při zlepšování lékařské péče i výsledků léčby: pomáhá číst snímky rentgenové a také z počítačové a magnetické tomografie, vyhodnocuje výsledky laboratorních vyšetření, užívá se ke screeningu diabetické retinopatie (vyhledávaní onemocnění sítnice u diabetiků), uplatňuje se ve farmacii atd.

Originální český produkt Carebot, jenž je schopen s 99% senzitivitou upozornit lékaře na klinicky závažný nález, a to vše v čase o třetinu kratším proti standardnímu čtení RTG snímků a jiných zobrazovacích metod.

V mamografickém screeningu (vyhledávání onemocnění sekundárních pohlavních znaků žen) se již nyní doporučuje využití AI k podpoře čtení mamografických snímků dvěma nezávislými radiology, tedy v podstatě jako další, třetí čtení.

Další využití AI a strojového učení v medicíně:

Údaje o diktátu lékaře, přepsané lékařské záznamy, elektronické zdravotní záznamy, využití internetu věcí pro prevenci pádu či monitoring životních funkcí s napojením na chytré telefony, prevence kardiovaskulárních nemocí a odhalení Covidu-19 v raném stádiu díky speciálním hodinkám, využití strojního vidění pro výběr nejlepších embryí nebo konceptu digitálních dvojčat, aplikace AI a hlubokého učení pro neinvazivní a bezbolestný screening sítnice oka za účelem zjištění chronických onemocnění.

Nástroj pro párování ledvin od živých dárců na základě algoritmu, který z množiny několika desítek dvojic nekompatibilních dárců a příjemců ledvin dokáže vybrat optimální kombinaci transplantací zajišťující nejlepší možný výsledek ve smyslu délky a kvality života pacientů. Projekt je používán v IKEMu v rámci mezinárodního programu výměny ledvin mezi Českou republikou, Izraelem a Rakouskem atd., atd.

# **Aplikace informatiky ve fyzice nebo naopak?**

#### *Mgr. Ing. Bohumila Kroupová, ZŠ a MŠ Brno, Husova 17, příspěvková organizace*

V příspěvku bych ráda ukázala, jak jsem spojila výuku fyziky a informatiky s badatelským přístupem. Ve výuce jsme využívali programování v prostředí Scratch, senzory, Google aplikace, aplikace v mobilu nebo iPadu. Vše bude doplněno o ukázky prací žáků, náměty pro společnou výuku obou předmětů společně, náměty pro projektové dny a náměty, jak propojit více předmětů formou konkrétních ukázek.

# **Co vědí žáci ZŠ o internetu a co se dokážou naučit?**

#### *doc. Mgr. Cyril Brom, Ph.D., Matematicko-fyzikální fakulta, Univerzita Karlova*

Principy fungování internetu jsou jedním z klíčových témat okruhu "digitální technologie" nové informatiky. Panují ale nejasnosti o tom, jak toto téma učit "po novu". V přednášce představíme unikátní výzkum prováděný v ČR v letech 2022–2023, ve kterém jsme systematicky mapovali prekoncepty žáků 4. – 9. tříd o fungování internetu a vyučovali je toto téma. Ukážeme, jaké jsou intuitivní představy žáků o fungování internetu, co se žáci zvládnout naučit za 45 minut, co si zapamatují půl roku, a naopak co se naučit nezvládnou. Přednáška může výrazně pomoci učitelům uchopit téma výuky o internetu, jakož i navazující témata z oblasti digitálních kompetencí a mediální gramotnosti týkající se bezpečnosti v digitálním světě a používání online technologií.

#### **create.connect.code – seznamte se s prvním robotem z rodiny HP Robots**

*Lukáš Janků, MORAVIA Consulting, spol. s r.o.*

Přijďte se seznámit s prvním robotem z rodiny HP Robots! Během této přednášky se dozvíte nejen o jeho vzniku, ale také o klíčových vlastnostech. Jak vlastně tento robot vznikl? Odkud pochází a kdo za tím vším stojí? Všechny tyto otázky a spousta dalších budou zodpovězeny. Těšíme se na vás!

'all

# **Datová Lhota: Nové modelové hodiny o cloudu, hackování a dalších tématech z 2. sezony seriálu**

*doc. Mgr. Cyril Brom, Ph.D., Matematicko-fyzikální fakulta, Univerzita Karlova*

Datová Lhota je výukový seriál o fungování počítačů a internetu od ČT, CZ.NIC a MFF UK (https://decko.ceskatelevize.cz/datova-lhota). K první sezóně seriálu bylo v letech 2020–21 vydáno šest modelových hodin, které částečně pokrývají oblast "Digitální technologie" nové informatiky pro první stupeň ZŠ.

V prezentaci představíme další čtyři modelové hodiny na téma cloud, hackování, bezpečnost na mobilech a místo v paměti, které vyšly v březnu 2024 k druhé sezóně seriálu a doplňují první sadu hodin. Nové hodiny staví na didaktickém modelu E-U-R a cílí na 5. – 7. třídu ZŠ.

# **DIGIakce, DIGIkoalice a další partnerství s NPI ČR pro firmy a školy v digitálním vzdělávání**

#### *Mgr. Petr Naske, Národní pedagogický institut ČR*

Při přednášce školám představí NPI ČR výzvu DIGIakce, při které si škola může s partnery a odborníky z praxe realizovat vlastní akci sdílení, exkurze či workshopu v digitálním vzdělávání. Také vás seznámíme s aktuálními aktivitami DIGIkoalice. společné platformy MŠMT, NPI ČR a organizací, které sdílejí své aktivity na poli digitálního vzdělávání pro děti i dospělé, nejen pro školy. O finanční podporu pro Vaši DIGIakci si můžete říci kdykoliv během konference na stánku NPI ČR. Členem DIGIkoalice se může stát jakákoliv organizace, škola, firma, nezisková organizace, která je ochotna sdílet s jinými organizacemi své plány a příklady inspirativní praxe na poli digitálního vzdělávání. Členství pro organizace v DIGIkoalici je zdarma.

# **Digitální ředitelna**

#### *Jiří Chytil, Microsoft*

Co se zde dozvíte? Jak si vytvořit rezervační systém na prostředky ve škole (mobilní učebna, auto, aula). Jak si vytvořit rezervační systém na konzultační hodiny. Jak plánovat školní projekty, zadávat úkoly a mít přehled o jejich plnění. Jak si nechat schvalovat cesťáky, účtenky či školní akce. Prostě témata jako organizace času, plánování či spolupráce ve škole.

# **Digitální školní tabule a jak na ni**

#### *Jiří Chytil, Microsoft*

Součástí Office 365 pro školy je i pokročilá školní online tabule Whiteboard. Ta v posledních měsících dostala mnoho zajímavých funkcí jako časovač, hlasování či možnost vidět v reálném čase, kde se pohybuje jaký žák. A to není zdaleka vše, protože můžete využívat i vkládání multimediálního obsahu, dělat pokročilé úpravy vzhledu tabule nebo si nechat pomoct s tvorbou obsahu na tabuli od kopilota.

# **GeneraceAI: Videokurz a soutěž pro školy**

#### *David Kudrna, Vzdělávací značka: Kudrna Sobková (Freelancer)*

Má AI svědomí? Kdo ji vymyslel? Proč byla vytvořena? A může AI ovládnout lidstvo? To jsou jen některé otázky, které vyvstaly z našeho průzkumu mezi 2000 žáky. S rozvojem AI zažíváme technologickou revoluci, která změní svět, jak ho známe. Rozhodli jsme se školám pomoct a vytvořili jsme obsah, který žákům tuto revoluci přiblíží. Sestavili jsme tým a vyvinuli interaktivní videokurz, který jsme pojmenovali GeneraceAI. Kurz se zaměřuje na rozvoj měkkých dovedností a učí žáky přemýšlet o AI aktivně, ale zodpovědně a kriticky. Pomáháme jim pochopit kontext technologického světa a odhalujeme potenciál AI. Díky videokurzu mohou vaše hodiny oživit přední odborníci na AI z České republiky i ze světa, stejně jako youtubeři a influenceři, kteří kurzu dodávají dynamiku a šmrnc. Ve svém příspěvku představím kurz, který můžete ve výuce využívat zdarma. Ukážu vám také soutěž o hodnotné ceny, do které se může zapojit i vaše třída.

*doc. Mgr. Cyril Brom, Ph.D., Matematicko-fyzikální fakulta, Univerzita Karlova*

ChatGPT ano nebo ne? Tuto otázku lze zkoumat pomocí pedagogických experimentů. V přednášce představíme výsledky studie, v níž část studentů řešila kreativní úlohy s pomocí ChatGPT a část bez ChatGPT. Použití ChatGPT vedlo v průměru k výrazně kvalitnějším, propracovanějším a originálnějším výsledkům zadané úlohy. Vyřešit úlohu s ChatGPT bylo také pro studenty jednodušší a vyžadovalo méně úsilí. Ti studenti, kteří pracovali s ChatGPT a vyřešili úlohu nejlépe, vedli rozhovor s umělou inteligencí specifickým způsobem. Přednáška tuto úspěšnou strategii vedení rozhovorů představí. Studie se účastnili vysokoškoláci, výsledky tak lze poměrně dobře vztáhnout na vyšší ročníky gymnázií.

### **Chromebooky a Google Workspace pro vzdělávání PLUS**

*Petr Caloň, Edugo solutions s.r.o.*

A zase ty chromebooky. Nebojte se, tentokráte si ukážeme mnohem více než jen nejoblíbenější školní počítače. Na přednášce si ukážeme, kam se výrazně posunula tato úžasná školní zařízení. Představíme si rovněž novinky ze světa Google a jeho umělé inteligence. Druhou část budeme věnovat vylepšené verzi Google Workspace pro vzdělávání PLUS. Zaměříme se především na 10 důvodů, proč by školy měly přejít na verzi PLUS. Uvidíte, že se již vyplatí dopřát své škole to nejlepší.

# **Jak jsme začínali s VR v Centru robotiky**

*Mgr. Martina Jedličková, Centrum robotiky, SITMP Mgr. Tereza Beránková, Centrum robotiky, SITMP*

Na počátku bylo slovo, možná přesněji slovní spojení – virtuální realita. A také myšlenka – pojďme učit chemii bezpečně, zábavně a interaktivně ve virtuálním prostoru. Cesta to byla dlouhá a bez podpory města Plzně, Správy informačních technologií města Plzně, programátorů z firmy CIE Group, metodiků Centra robotiky a jednoho pedagoga ze 34. ZŠ by pravděpodobně sada ucelených pokusů do hodin chemie nikdy nevznikla.

Naším cílem je sdílet s Vámi ten kus cesty a ukázat, jak pod našima rukama obsah do VR brýlí vznikl, a jak nyní na školách v Plzni virtuální realita funguje.

# **Jak vzdáleně ovládat školní 3D tiskárny, ušetřit čas a bezpečně je zpřístupnit studentům?**

#### *Martin Burián, Fragaria s.r.o.*

Ve školách, kde své 3D tiskárny ovládají a kontrolují on-line, jsou 3D tiskárny mnohem více využívány. Studenti se aktivně zapojují do 3D tisku a pedagogové nemusí u tiskáren trávit dlouhé hodiny – když se něco pokazí, Karmen pošle upozornění.

Karmen je české řešení, díky kterému jednoduše a bezpečně připojíte své školní 3D tiskárny do sítě internet a následně je spravujete v jednom přehledném uživatelském rozhraní odkudkoliv. Studenti přistupují k tiskárnám na základě svých oprávnění, mohou posílat g-cody do tiskové fronty a sledovat průběh tisku díky webkamerám.

Ukážeme Vám, jak zefektivníte 3D tisk u Vás ve škole, ušetříte čas, nervy, filament a umožníte studentům proniknout mnohem více do tohoto velmi populárního oboru.

Karmen je kompatibilní s drtivou většinou běžných 3D tiskáren a má mnoho dalších výhod a funkcí, které společně projdeme a prozkoumáme.

Z účastníků, kteří nám vyplní krátký dotazník, vylosujeme dva šťastlivce, kterým zdarma připojíme školní 3D tiskárnu do Karmen.

Přidáváme i odkaz na krátké video, které o Karmen natočili studenti z jedné střední průmyslové školy, kde Karmen využívají.

# **K čemu je eGoverment?**

*Ing. Miriam Sedláčková, Střední škola strojírenská a elektrotechnická Brno, příspěvková organizace* eGoverment je skloňovaný učiteli snad všech stupňů a typů škol.

Pro koho je ale v současnosti opravdu určený? A kdo a jak může přispět k tomu, aby žáci z předvádění různých eDokladů, Identit občana a dalších věcí také něco měli? Do jakých předmětů vlastně zabrousíme, abychom měli vše připravené třeba pro předvedení portálu "Moje daně" v rámci Ekonomiky u dospělých žáků?

Podíváme se na úplný základ – jak se správně přihlásit a co musíme vědět, než se to přihlašování pustíme.

# **Kybernetické základy a tipy**

*Lukáš Vrba, Smíchovská střední průmyslová škola a gymnázium*

*Martina Řejhová, Smíchovská střední průmyslová škola a gymnázium*

Přednáška "Kybernetické základy a tipy" poskytuje účastníkům základní povědomí o kybernetické bezpečnosti a strategie, jak chránit svá digitální aktiva. Zdůrazňuje klíčové koncepty jako je prevence, detekce a reakce na kybernetické hrozby. Účastníci získají užitečné tipy a praktické návody, které jim pomohou lépe porozumět rizikům v online prostředí a zlepšit bezpečnost svých dat a zařízení.

# **Metoda CLIL ve výuce informatiky: Kódování a přenos dat**

*Bc. Martin Kůrka, Pedagogická fakulta Jihočeské univerzity v Českých Budějovicích*

Metoda CLIL (Content and Language Integrated Learning, tj. obsahově a jazykově integrované učení) přináší do výuky informatiky moderní trend dvojjazyčného vzdělávání.

V rámci své přednášky představím několik zajímavých úloh na téma Kódování a přenos dat s integrací anglického jazyka. K úlohám jsou vytvořené metodické listy, které mohou pomoci nejen učitelům, kteří chtějí propojit jazykovou výuku s novou informatikou. Všechny představené aktivity jsou součástí několikahodinového výukového plánu, který naplňuje očekávané výstupy z informatiky dle nového RVP a lze je tedy využít i bez zapojení metody CLIL.

# **Microsoft – Partneři ve vzdělávání**

#### *Karel Klatovský, Microsoft*

Poslední rok byl rokem velkých změn. A ty ve školství není potřeba asi nijak extra představovat. My vám však ukážeme, kam se nástroje, které každý den používáte, posunuly a kam se budou posouvat dál. Podíváme se na téma umělé inteligence jako kopilota pedagoga, efektivní správy školních zařízení, na využívání her ve výuce nebo na to, jak se můžete dál rozvíjet, jaké zdroje a materiály jsou pro vás připravené. A především, jak to vše propojit dohromady do jednoho plně fungujícího celku.

# **Moderní zařízení ve výuce 21. století**

#### *Petr Nepustil, K-NET*

Téměř všechny aktivity se dnes neobejdou bez moderních zařízení. Ukážeme vám, na co si dát při výběru počítače nebo tabletu pozor a naopak, co od zařízení určitě chtít. Protože vybavení jako dotyková obrazovka nebo digitální pero by mělo být součástí každého učitele. Ukážeme si také, jak snadno můžete přenášet bezdrátově obsah i zvuk na projektor, takže můžete být celou hodinu přímo ve třídě, a ne u katedry, kde končí kabel od projektoru. Na závěr také prakticky ukážeme záležitosti týkající se bezpečnosti a nabíjení takových zařízení.

# **Naše cesta ICT revizí napříč 8letým gymnáziem**

*Mgr. Lenka Blehová, Gymnázium, Pardubice, Dašická 1083*

Jak rozjet digikompetence napříč všemi předměty a zajistit, aby žáci i nadále získávali znalosti a dovednosti vyučované ve staré informatice?

Kde a jak naučit uživatelské dovednosti s kancelářským softwarem?

Začít komunikovat, sestavit plán, připravit podporu vyučujícím, vytvořit učebny, sdílet nápady a zkušenosti, vzájemně si pomáhat.

Naše cesta může být inspirací i pro ostatní školy. Podělím se s vámi o ni a budu také velmi ráda za vaše zkušenosti a doporučení.

# **Nastartujte svou školu v digitálním vzdělávání s lektory a konzultanty NPI ČR aneb 600 dní na Vaší cestě k digitální škole**

*PhDr. Ondřej Neumajer, Ph.D., Národní pedagogický institut ČR Ing. Irena Fričová, Národní pedagogický institut ČR Mgr. Petr Naske, Národní pedagogický institut ČR*

Na konci roku 2025 (cca za 600 dní) skončí podpora ČR v oblasti digitálního vzdělávání z Národního plánu obnovy. NPI ČR Vám nabízí ve všech 14 krajích týmy lektorů, konzultantů, metodiků a aktivních učitelů, kteří Vás provázejí webináři, konzultacemi a strategickým plánováním rozvoje školy. Co můžete stihnout ještě v těch 600 dnech?

- Vyzkoušet nějaké nové postupy a technologie při kurzech NPI ČR, pozvat si lektory do sboroven.
- Zorientovat se v trendech IT a získat nadhled nad novými metodami a postupy.
- Zajistit si kapacitu konzultantů IT guru a KIMů a objednat si zdarma ve Vaší škole IT audit.
- Zaktualizovat si know-how jako ICT koordinátor.
- Vyslat své učitele na akce a konference, iniciovat realizaci DIGIakce ve vašem regionu.
- Zaposlouchat se do podcastů, pročíst si metodické materiály a sledovat dění v digitálním vzdělávání.

Stavte se během konference na stánku NPI ČR. Dojednejte si konzultanta, lektora pro sebe a vaše kolegy ve sborovně.

# **Nová 3D tiskárna PWS400K**

*Eva Neumannová, PRINT WITH SMILE, SE*

Dovolte mi představit unikátní řešení pro zefektivnění výuky technických a přírodovědných oborů – komplexní systém 3D tisku "Made in Czech Republic". Naše řešení zahrnuje vysoce kvalitní 3D tiskárny PWS400K, intuitivní cloudovou službu Karmen a prémiové filamenty PRINT WITH SMILE. Vše navrženo a vyrobeno s důrazem na kvalitu a bezpečnostní standardy ČR a EU.

Hlavní výhody našeho řešení jsou:

- Učitelé tráví méně času správou tiskáren, zatímco studenti jsou aktivně zapojeni do celého procesu 3D tisku.
- Správci mohou kdykoliv zkontrolovat, jak jsou tiskárny vytížené, a tím zhodnotit efektivitu investice.
- Možnost integrace s dalšími systémy, jako je zobrazení průběhu tisku v intranetu školy nebo na webových stránkách zřizovatele.

Naše řešení již prověřily renomované instituce jako ČVUT či VUT, jejichž spokojenost a zkušenosti najdete zde: https://karmen.tech/cs/docs/skoly

Konkrétně síťová 3D tiskárna PRINT WITH SMILE model PWS400K přináší následující benefity:

- Sdílení hotových tiskových souborů mezi učiteli a studenty.
- Efektivní využití tiskových ploch a plánování tiskových úloh napříč třídami a školami.
- Centrální monitorování a analýza využití tiskáren.
- Snížení nákladů a materiálové spotřeby díky optimalizovanému plánování.

Tiskárna PWS400K je navržena pro stabilní a spolehlivý tisk vysoké kvality s rychlostí tisku až 400 mm/s a akcelerací 7500 mm/s2. Je vybavena světelnou notifikací, takže je na první pohled zřejmé, v které fázi tisku se nachází.

Věříme, že naše řešení bude pro vaši školu cenným aktivem a rozšíří možnosti interaktivní a prakticky zaměřené výuky. Pro další informace a domluvení osobní prezentace nebo demonstrace tiskárny PWS400K přímo ve vaší instituci nás neváhejte kontaktovat. Samozřejmostí je následná sleva na budoucí nákupy filamentů PRINT WITH SMILE s 30% slevou.

# **Odkouzlení psaného textu: Umělá inteligence mění náš vztah k hlavnímu indikátoru vzdělanosti**

#### *Petr Koubský,, redaktor pro vědu a techniku, Deník N*

Žijeme v civilizaci psaného slova. Dovednost vyjadřovat se písemně patří po tisíce let k nejdůležitějším důkazům kvalifikace a inteligence. Písemné práce a testy jsou pevnou součástí všech vzdělávacích systémů. Nyní však přišla technologie, která dokáže mnoho – a brzy pravděpodobně všechny – kategorie textů vytvářet namísto člověka buď na srovnatelné úrovni, anebo často i lépe. V nadcházejících letech tak zažijeme největší proměnu duševní práce od samotného vynálezu písma. Zní to tak nadneseně, že je naprosto přirozené odmítnout takové sdělení, zavřít před ním oči. Tím ho však nezrušíme. Přednáška se pokusí postihnout podstatu nadcházející změny a navrhnout pozitivní přístup k ní.

# **Opomíjené části algoritmizace aneb umět programovat neznamená jen tvořit kód**

#### *Mgr. Václav Šimandl, Ph.D., Jihočeská univerzita v Českých Budějovicích, Pedagogická fakulta Bc Jakub Pinkr, Jihočeská univerzita v Českých Budějovicích, Pedagogická fakulta*

Někteří žáci a občas i učitelé se při výuce algoritmizace soustředí na tvorbu zdrojového kódu. Opomíjí přitom další důležité dovednosti, které rozvíjí informatické myšlení. Mezi ně patří schopnost porozumět zdrojovému kódu, hledat a opravovat v něm chyby nebo určit výsledek po provedení algoritmu. V přednášce ukážeme příklady úloh, které trénují tyto kompetence a které je možné využít při výuce programování na středních školách. Vysvětlíme, v čem tkví přínos takových úloh, a představíme i naše zkušenosti z jejich nasazení ve výuce. Všechny ukázky budou v jazyce Python.

# **Python a pixelart (nejen) pro dívky aneb s imagiCharm motivujeme k rozvoji informatického myšlení**

#### *Mgr. Petr Naske, Národní pedagogický institut ČR*

Seznámíte se s pomůckou imagiCharm, díky které můžete programovat atraktivní přívěsek animacemi s pixelartem. Tato učební pomůcka vyvinutá švédským startupem nabízí ucelenou metodiku výuky programování v PYTHON. V rámci přednášky se seznámíte s variantami výuky PYTHON ve školách a posdílíme zkušenosti z našich škol. Pomůcka je zařazena do půjčovny pomůcek Elixíru do škol, na přednášce budete seznámeni také s aktuální spoluprací Elixíru do škol a Jednotou školských informatiků při realizaci aktivit DIGIcenter a buněk informatikáři informatikářům.

# **Simulační výuka**

#### *Jiří Jeništa, AV MEDIA SYSTEMS, a.s.*

Simulační výuka poskytuje studentům možnost praktického učení v bezpečném a interaktivním prostředí, což podporuje rozvoj praktických dovedností, kritického myšlení a řešení problémů. Představíme konkrétní příklady simulačních scénářů a technologických nástrojů, které mohou učitelé integrovat do svých výukových plánů, a nabídneme praktické tipy pro úspěšné zavedení simulační výuky ve školách. Trenažér je věrnou kopií místa, zasazenou do bezpečí simulačního centra. Cílem je inspirovat učitele a ukázat jim, jak může tato inovativní metoda obohatit výukový proces a připravit studenty na výzvy moderního světa.

*Mgr. Jakub Raida, EKO GYMNÁZIUM BRNO, o. p. s.*

V přednášce se zaměříme na to, co jsou vlastně počítačové hry a jaké je jejich místo ve vzdělávacím procesu. Bude probíráno, jaké jsou žánry her a jaké programovací jazyky a frameworky jsou pro jejich tvorbu vhodné. Budou zmíněny nejdůležitější pojmy, týkající se zejména 2D her, a to, jakým způsobem navrhování a tvorba her můžou žáka posunovat v programování, algoritmizaci i ve všeobecném informatickém myšlení. Budou také zmíněny problémy týkající se zvukové a grafické stránky hry (sprity, animace, "assety"). Budou srovnány možnosti vytváření her pro prohlížeče (v JavaScriptu) či pro desktop, načež bude pozornost věnována jazyku C# a tvorbě her pomocí něj, zejména pak za užití frameworku MonoGame. Autor by též rád představil C# jako jazyk, který má smysl se na ZŠ či SŠ učit, a to kupř. jako alternativy k dnes rozšířenějšímu Pythonu. Budou zmíněny i vlastní zkušenosti s tvorbou 2D her a s realizovaným kroužkem na programování v C#. Bude též zmíněno, z jakých zdrojů se snadno seznámit s C# a MonoGame.

# **Tvorba Kurikula umělé inteligence pro ZŠ a SŠ**

*Eva Nečasová, Nezisková iniciativa AI dětem*

V AI dětem (společně s NPI) pracujeme na Kurikulu umělé inteligence pro základní a střední školy. Jeho hlavními cíli je poskytnout srozumitelný návod, jak vzdělávat v oblasti AI. Provázat a ukotvit jej se stávajícím národním kurikulem pro vzdělávání. Nabídnout formou konstruktivistického rámce vzdělávací obsah a metodické materiály nejen pro předmět informatiky, ale také pro rozvoj digitální kompetence od 3. ročníku základních škol až po ty střední. V přednášce se dozvíte, jak jsme v AI dětem k jeho tvorbě přistoupili. Více info o AI kurikulu https://kurikulum.aidetem.cz/.

# **Umíme informatiku – Osvědčené základy a rozšířené možnosti, jak**

### **procvičovat novou informatiku**

*Mgr. Sven Dražan, Umíme to, s.r.o.*

*Ing. Petra Hutařová, Umíme to, s.r.o.*

Systém Umíme informatiku využívá přes 1000 škol v ČR, nabízí unikátní sbírku příkladů k procvičování učiva RVP nové informatiky od první třídy až po maturitu.

Díky osvědčeným pedagogickým východiskům jako je cílená práce s obtížností, zpětná vazba a opakování s prodlevami, ale i interaktivním formám cvičení jako Plošinovka, Kód kostky či Stavitel umožňuje žákům důkladně osvojení konceptů zábavnou formou.

Během posledního roku došlo k podstatnému rozšíření množství cvičení v oblastech jako Algoritmické myšlení nebo Umělá inteligence a strojové učení. Učivo bylo rozčleněno do přehledného systému Modulů, bloků a aktivit.

Představíme nové doporučování, tematické motivy, nejrychleji rostoucí oblasti i posun v ergonomii designu stránek. Krátce také ukážeme novinky v dalších předmětech, které tvoří jednotné prostředí Umíme.

Těšíme se na setkání s Vámi!

#### **Ylands EDU: Společně na učení hrou**

*Mgr. Aleš Ulm, Bohemia Interactive*

Ylands EDU je český výukový nástroj zaměřený na rozvoj informatického a kreativního myšlení, který jsme již dříve prezentovali v jeho rozpracované verzi. Tato platforma propojuje světy hraní a učení, nabízí unikátní přístup k výuce programování, designu a digitální gramotnosti. Nyní, když se blíží vydání verze 1.0, rádi bychom ukázali, jaký pokrok jsme udělali a jaké přínosy nám přináší spolupráce s českými učiteli a dalšími odborníky.

# **Zábavnější hodiny informatiky s LEGO® Education (Růžovka.cz a.s.)**

*Matěj Štětka, ČVUT v Praze, FEL, KyR*

Výuka robotiky zábavným a inovativním způsobem. LEGO® Education je jedinečnou platformou pro výuku studentů jak základních, tak středních škol. Objevte více možných platforem a využijte právě tu, která se pro Vaši věkovou kategorii hodí nejvíce. Nabízíme stavebnice jak pro nižší stupeň základních škol, tak i pro starší studenty. LEGO® Education lze využít i jako podpůrný výukový materiál pro praktickou ukázku například fyzikálních či matematických úloh.

#### **Základy publicistiky – Točená reportáž**

#### *Matyáš Doležal, Smíchovská střední průmyslová škola a gymnázium*

Přednáška Základy publicistiky – Točená reportáž se zaměřuje na základy tvorby točené reportáže v rámci publicistiky. Účastníci se seznámí s metodami natáčení, střihu a prezentace zpravodajských materiálů formou reportáže. Přednáška zdůrazňuje důležitost vyváženého přístupu, objektivity a estetických principů při vytváření této formy mediálního obsahu. Mimo jiné na přednášce zazní velice důležitá pomůcka při točení reportáží tak zvané "Bradáčovo číslo".

#### **Základy publicistiky – Zpráva**

#### *Matyáš Doležal, Smíchovská střední průmyslová škola a gymnázium*

Přednáška Základy publicisitiky – Zpráva se zaměřuje na základy publicistiky s důrazem na tvorbu zpráv. Probírá strukturu, styl a techniky psaní zpráv včetně faktografické přesnosti a objektivity. Poskytuje účastníkům vhled do procesu tvorby a prezentace informací veřejnosti. V přednášce zazní pojmy jako obracená pyramida, rozdíl mezi zprávou a repotáží a další publicistické základy.

#### **WORKSHOPY**

#### **Ach ta data. Kdo se učí od koho? Co se učí o kom?**

*Miroslav Staněk, Ph.D., PROFIMEDIA s.r.o.*

Tento kurz reaguje na aktuální vývoj digitálního světa a jeho vliv na zdraví a bezpečnost uživatelů, zejména dětí. Účastníci WS budou podrobněji ve formě pokusů seznámeni s možnostmi, které nabízejí senzory v jejich mobilních zařízeních. Zároveň budou účastníci učeni rozpoznávat potenciální rizika a hrozby, která mohou takto získaná data způsobit v online prostředí. Po absolvování WS budou chápat principy měření senzorů ukrytých v jejich telefonech, data z těchto měření budou umět využít pro sledování fyzikálních jevů i je využít k tvorbě vlastních "chytrých aplikací". Budou tak napříště opatrnější při schvalování a instalaci aplikací, které se tváří jako "dobří sluhové", ale (i kdyby se nestaly přímo zlými pány) své služby rozhodně nedělají "zadarmo".

### **AI jako kopilot pedagoga**

#### *Karel Klatovský, Microsoft*

Nebojte se umělé inteligence a využijte ji na maximum, ostatně v mnoha nástrojích, které dnes využíváte, je umělá inteligence dostupná již několik let. Umělá inteligence totiž není jen chatbot. Proto si ukážeme, kde všude vám AI může pomoci. Od generování titulků, vytváření hlasových podkladů nebo překladů mluveného slova. A ukážeme si i personalizaci výuky, kdy nám AI vygeneruje jedinečně cvičení pro každého žáka. Ale na chatbota samozřejmě dojde také, protože Copilot vám umí vygenerovat jedinečné texty či udělat souhrn z PDF nebo webu. Nebo vám pomůže s tvorbou aktivit do hodin či tvorbou testu na jakékoliv téma do jakéhokoliv předmětu. A nakonec si vygenerujeme i obrázky, které svět neviděl.

#### **AI jako pomocník při přípravě hodin**

#### *Andrej Novik, 1. Scioškola*

Zastánci využívání AI ve škole často tvrdí, že AI učitelům může ušetřit čas při přípravě hodin. Pojďme se tomuto tvrzení podívat na zoubek. Projdeme si několik scénářů, jak AI může pomoci při přípravě hodiny. Vyzkoušíme si volně dostupné chatboty i specializované aplikace. Vše prakticky. V závěrečné diskuzi si společně vyhodnotíme, co nám experiment ukázal a zda tomuto tvrzení lze věřit. Opravdu dokáže AI pomoci při přípravě hodin? Nebo je stále rychlejší či spolehlivější, když si to vymyslíme sami? Workshop je vhodný pro učitele, kteří s AI teprve začínají.

#### **AI v informatice na 1. stupni — roboti Ju a Pí**

#### *Eva Nečasová, Nezisková iniciativa AI dětem*

Ucelený vzdělávací koncept AI pro informatiku na 1. stupni, který vzniká v rámci Kurikula umělé inteligence pro ZŠ a SŠ, se jmenuje Ju a Pí. Jedná se celkem o 9 metodických materiálů k lekcím v dotaci 45 minut. Pohádky a aktivity s roboty Ju a Pí, kteří chtějí moc pomáhat lidem, ale často všechno popletou, provedou děti koncepty dat, strojového učení, předpojatosti, velkých jazykových modelů a ambientní inteligence. V rámci workshopu si vyzkoušíme práci s jednou nebo dvěma metodikami.

#### **AI v informatice na 2. stupni — Karty**

#### *Eva Nečasová, Nezisková iniciativa AI dětem*

Ucelený vzdělávací koncept AI pro informatiku na 2. stupni, který vzniká v rámci Kurikula umělé inteligence pro ZŠ a SŠ, se jmenuje Karty. Jde o celkem 18 karet konceptů AI, které obsahují vysvětlující video, krátkou aktivitu a metodiku. V rámci workshopu si karty představíme a vyzkoušíme si práci s jednou nebo dvěma metodikami. Více info o Kartách zde: https://kurikulum.aidetem.cz/ai-pro-informatiku-na-2-stupni/

### **Algoritmus, vstupní brána do výuky programování**

*Lenka Forstová, Univerzita Karlova, Matematicko-fyzikální fakulta*

Jak seznamovat žáky s pojmem algoritmu, aby si vytvářeli vhodné představy, které jim pomohou v následné výuce programování. Unplugged výuka pojmu algoritmus. Sestavit a zapsat algoritmus nestačí. Jak volit vhodné příklady a aktivity. Algoritmus nemusí být jen popis cesty z lavice ke dveřím třídy. Trocha didaktiky podpořená vlastním prožitkem účastníků.

#### **Animace ve škole**

*Mgr. Peter Zafka, Základní škola a gymnázium Navis Lukáš Janků, MORAVIA Consulting, spol. s.r.o.*

Proč začít s animací ve škole? Má něco společného s informatickým myšlením? Můžeme pomocí tvorby animací rozvíjet u žáků digitální kompetence? Nebo i něco víc?

Na workshopu si ukážeme a prakticky vyzkoušíme ploškovou a objektovou stop-motion animaci. Projdeme si tvorbou příběhu, vytvoříme postavičky, scénu a pomocí bezplatné aplikace Piximakey zhotovíme jednotlivé snímky, nahrajeme zvuk a exportujeme video.

Dodáme zdroje a poskytneme rady, jak začít. Přijďte, bude zábava.

### **Animované tipy a triky**

*Bc. Jaroslav Šindler, Learniga Pro s.r.o.*

*Lukáš Janků, MORAVIA Consulting, spol. s r.o.*

Připojte se k našemu workshopu a odhalte tajemství klíčování s Piximakey animačním studiem. Navazujeme na dva předchozí workshopy o základech tvorby animovaného filmu. Na tomto na vás čeká 5 praktických tipů a triků. Naučíte se vytvářet působivé animace. Pod vedením expertů Lukáše a Jardy si sami natočíte krátký film s využitím nových postupů. Workshop je určen pro všechny, kteří chtějí své dovednosti posunout dál. Nejenže získáte cenné znalosti, ale i malý dárek. Nezmeškejte šanci rozšířit svůj animační repertoár. Přihlaste se nyní a projevte svůj tvůrčí talent!

# **Dotyková obrazovka ActivPanel jako místo, kde se vše potkává. Nyní společně se zcela novou tvůrčí aplikací Explain Everything.**

*Tomáš Pravda, Profimedia, s.r.o.*

*Mgr. Eva Dvořáková, Profimedia, s.r.o.*

Dotykové obrazovky ActivPanel plynule navazují na koncepci již morálně zastaralých interaktivních tabulí ActivBoard, které již více než 20 let kvalitně slouží v našich školách. Přijďte se podívat, jak tento na vzdělávání na 100 % specializovaný výrobce posouvá své výukové technologie a evolučně přizpůsobuje jejich vlastnosti současným požadavkům na moderní výuku.

Na semináři si ukážeme, v čem se dotykové obrazovky interaktivním tabulím podobají a v čem se liší. Při představení se zaměříme na praktické využití v jednotlivých fázích hodiny a předvedeme si, jak jednoduchá práce na tomto "velkém tabletu" je.

Mezi klíčové a nepřekonatelné vlastnosti obrazovek ActivPanel patří pokročilé přihlašování uživatelů. Každý učitel může mít nastaven vlastní individuální profil, který s ním "cestuje" z třídy do třídy. V každém okamžiku se tak vyučující nachází ve svém známém prostředí a má k dispozici všechny své materiály! K přihlášení přitom potřebuje jen stávající přístup ke svému Microsoft či Google účtu!

A to nejlepší nakonec! Nově je součástí dotykových obrazovek ActivPanel 9 tvůrčí aplikace Explain Everything. Na rozdíl od učiteli oceňovaného autorského nástroje ActivInspire, který mnozí znáte, a který je stále součástí dodávky, umožňuje si hodinu nejen předem připravit, ale je jako stvořená pro vytváření interaktivního obsahu na nekonečné multimediální ploše přímo před očima žáků. Budete překvapeni, jaká "kouzla" a jak jednoduše s tímto nástrojem svedete.

# **Dotyková obrazovka Newline jako obrovský tablet v srdci učebny**

*Tomáš Pravda, Profimedia, s.r.o.*

*Mgr. Eva Dvořáková, Profimedia, s.r.o.*

Interaktivním tabulím už s konečnou platností odzvonilo a jejich nákup již nedává žádný smysl, a to ani finanční. S poklesem cen dotykových obrazovek nastala situace, kdy školy již neobnovují dosloužilé projektory a tabule, ale rovnou přecházení na tuto novou technologii. S obrazovkami Newline je práce mnohem jednodušší, spolehlivější a přináší více variant instalace a dalšího rozšíření.

Dotykové obrazovky Newline je možné připojit k počítači a používat je stejně jako "lepší" interaktivní tabuli. Větší smysl však dává změnit pohled a využít nových možností tohoto "obrovského tabletu" s integrovanou aplikací školní tabule, přístupem k internetu, bezdrátovým připojením, výkonným ozvučením a spoustou dalších na výuku zaměřených vlastností.

A pokud to má být tablet, tak musí umožňovat stahovat aplikace z oficiálního obchodu, a právě to Newline Lyra PRO umí! Díky Google EDLA certifikaci si přímo do obrazovky stáhnete vaše oblíbené zdroje. Periodickou tabulku, 3D model motoru, test slovní zásoby či graf z Geogebra tak můžete mít k dispozici na jediné kliknutí!

Ostatně přijďte se přesvědčit a uvidíte!

# **Gulag XR – Rozšířená + virtuální realita a AI ve výuce moderních dějin**

#### *Andrej Novik, 1. Scioškola*

Zveme na workshop o programu GulagXR, který netradiční formou přibližuje žákům a studentům málo známou, leč důležitou kapitolu novodobých českých dějin – sovětské represe. Autoři programu čerpají z vlastního historického a archeologického bádání a jeho výsledky pak s pomocí moderních technologií, jako jsou virtuální či rozšířená realita, komiks a poutavé vyprávění skutečných osudů, přinášejí do tříd. Během workshopu si vyzkoušíte různé formy výuky a projdete si jednotlivé části programu GulagXR z pohledu žáka, včetně virtuální reality, rozšířené reality a umělé inteligence. Následovat bude diskuse o možnostech a úskalích zavádění těchto metod do běžné výuky. Workshopem vás provede spoluautor programu.

# **Chytrá domácnost s Microbitem: Průzkum světa IoT a senzorů**

*Mgr. Miroslav Sláma, Základní škola Nové Město na Moravě se specializací na výpočetní techniku* Připojte se k nám na interaktivní workshop, kde se budeme věnovat světu Internetu věcí (IoT) pomocí Micro:bitu a inovativního edukačního kitu "Chytrý domeček". Tento workshop je určen pro začátečníky a mírně pokročilé, kteří mají zájem o pochopení, jak lze jednoduché mikrokontroléry využít pro inteligentní domácí aplikace.

Hlavní body Workshopu

- Seznámení s Micro:bit: Krátký úvod do platformy Micro:bit, včetně její historie, možností a jak s ní začít.
- Přehled senzorů a zařízení Chytrého domečku: Prozkoumáme různé senzory a zařízení, které jsou součástí Chytrého domečku, včetně teplotních senzorů, detektorů pohybu, světelných senzorů a dalších.
- Programování Micro:bitu: Účastníci se naučí, jak programovat Micro:bit s využitím blokového kódování, aby mohli senzory ovládat a získávat z nich data.
- Praktické projekty: Účastníci budou mít možnost aplikovat získané znalosti v praktických projektech, kde použijí Micro:bit a Chytrý domeček pro vytvoření jednoduchých IoT aplikací – alarmy, senzory pohybu, větrání.
- Závěrečná diskuse a Q&A: Diskuse o možnostech dalšího využití Micro:bitu a Chytrého domečku v domácích a vzdělávacích projektech, s možností položit otázky lektorovi.

Tento workshop je ideální pro každého, kdo má zájem o propojení digitálního a fyzického světa skrze programování a senzory, a chce pochopit základy práce s IoT. Žádné předchozí zkušenosti s programováním nebo elektronikou nejsou vyžadovány, vše potřebné se naučíte přímo na workshopu.

"@l

# **ICT koordinátor není školní ajťák!**

*Mgr. Martina Majer, Národní pedagogický institut ČR*

*Mgr. Dagmar Chytková, Národní pedagogický institut ČR*

ICT koordinátoři, zbystřete! Máte chuť posunout své znalosti a dovednosti na další úroveň? Přijďte na náš workshop, kde vám představíme nový aktualizační kurz a sami se přesvědčíte, že nuda to rozhodně nebude! Vyzkoušíte si, jak vypadá efektivní a zábavný e-learning a nabídneme vám možnost přednostní přihlášky do podzimního kurzu. Buďte mezi prvními, kdo se do kurzu zdarma zapíšou a dopřejte upgrade vaší roli ICT koordinátora.

# **Informatika s Emilem aneb jak novou informatiku učí více než 450 škol v ČR**

# *Vojtěch Kamarád, H-edu*

Informatika s Emilem je unikátní metoda výuky informatiky, robotiky, digitálních kompetencí.

Je snadná i pro učitele bez předchozí informatické průpravy.

Na workshopu Vám představíme gradované a motivující úlohy pro začínající žáky i pro "malé programátory".

Také se můžete těšit na ukázku přímo z jedné ze 450 škol, kde podle Emila učí.

Naše výukové materiály jsou komfortní pro učitele, radostí pro žáky a zároveň s prokazatelnými výsledky učení.

# **Jak jsem opět potkal QGIS, aneb jak zdarma mapovat v terénu s mobilem v ruce, když potřebujete v lese zasázet holinu po "útoku kůrovce"...**

*Tomáš Feltl, Gymnázium Polička & Katedra učitelství a didaktiky chemie PřF UK & Časopis e-Mole.cz* Ano je to tak, máte pravdu, opravdu nejsem specialista na GIS aplikace. Přesto se ale s vámi chci podělit o čerstvou zkušenost, která se, dle mého názoru, dá krásně využít i ve výuce. To bylo tak...

Rád používám různé on-line mapové služby (a dokonce jsem kdysi vyráběl pár map a mapových "atlásků" s využitím WMS služeb), ale když jsem viděl, jak kamarád v terénu "mapuje" profesionálně a vznikají ty krásné mapy pro orientační běžce, říkal jsem si: "Jéééé, to bych chtěl taky zkusit!" Leč cena jím používané mapovací aplikace byla poněkud mimo reálné možnosti našeho rodinného rozpočtu, a tak jsem na mapování na dlouhá léta zapomenul... Až se stalo, že dědův les sežral proradný kůrovec a já stál před úkolem naplánovat zalesnění několika holin. Jak na to? I vzpomenul jsem si na dávné mapovací vzplanutí a začal pátrat, zda se situace na poli aplikací a chytrých zařízení nějak posunula. A ona se skutečně posunula! Mé srdce zaplesalo, když jsem zjistil, že existuje něco, co se jmenuje QField, a je to použitelné s mým mobilním telefonem. Mobilní aplikace QField má ale význam pouze v tandemu s "velkým" open source GIS řešením – QGIS. A že je to tandem krásně spolupracující, to si ukážeme na našem workshopu!

Co by měla mapovací aplikace v terénu umožňovat?

- Zobrazení mé aktuální pozice na mapě (s uvedením aktuální přesnosti v metrech)
- Zobrazení mapových vrstev ortofoto mapa aktuální a historická z 50. let.
- Zobrazení katastrální mapy se záměrnými body a třídou přesnosti (historické zaměření, nové digitální zaměření).
- Zobrazení vrstevnic (á 5 m).
- Vrstvu pro plošné mapování budoucích oplocenek s automatickým výpočtem délky pletiva a počtu potřebných kolíků.
- Vrstvu pro plošné mapování budoucích sektorů s určitou dřevinou s výběrem konkrétní dřeviny, automatickým výpočtem plochy a počtu potřebných sazenic.
- Vrstvu pro plánování sazebních linií (odstup linií, odstup stromků v linii, počet potřebných stromků).
- Vrstvu pro zákres aktuálně průjezdných cest (a k tomu vrstvu pro historické cesty, třeba již neexistující, ale vhodné pro obnovu).
- Vrstvy pro různé zajímavosti (výrazné stromy, doupné stromy, historické linie v lese, …).
- Vrstva, kde si povedeme místa, kde na nás čeká nějaká práce (vývraty, zlomce, kůrovec, souše,...).
- Některé vrstvy načítané skrze WMS služby chci i offline (rozumějte zcela bez internetového připojení).
- Celý projekt by měli sdílet všichni "lesně" aktivní členové naší rodiny:-).

Zajímá vás, jak to celé dopadlo? Co nakonec projekt s kódovým označením Forest umožňuje a jak by se to dalo využít ve školní výuce? Tak to určitě přijďte na workshop! Vyrobíte si svoji vlastní mapovací "aplikaci"!

### **Jak nasadit microbit ve výuce s využitím AI**

*Ing. Oldřich Horáček, HWKITCHEN.cz*

*Hana Šandová, Městská knihovna Polička & Gymnázium Jana Keplera, Praha 6*

Microbit umožňuje zvládnout efektivně a hravě výuku základů programování. Dá se ale využít dokonce i na pokročilejší práci s AI.

Na workshopu si ukážeme, jak microbit nasadit v úlohách s využitím umělé inteligence AI. Budeme tvořit jednoduché příklady s chytrou AI chytrou kamerou pro microbit.

Vyzkoušíme si, jak s AI kamerou rozpoznat obrázek, obličej nebo nějaký objekt, a na základě toho nechat microbit vykonat určitou akci. Na workshop si můžete donést nějaký obrázek a naučíme ho kameru rozpoznat.

#### **Jak rychle začít s interaktivní výukou a Lumio by SMART**

*Helena Salátová, ZŠ Hustopeče*

Interaktivní tabule je dnes běžným vybavením třídy, ale doba, kdy si učitelé dlouze připravovali DUMy, je za námi – budoucnost patří rychlým digitálním aktivitám a cloudu. A právě proto si pojďme ukázat, jak tento základní nástroj, který máme všichni neustále k dispozici, využít pro rozvoj kompetencí. Nebude to o tvorbě DUMů a přesouvání obrázků, ale budeme už pracovat v cloudu a podíváme se na různé scénáře a formy výuky – od práce s celou třídou přes skupinovou práci až po individualizaci výuky s využitím žákovských zařízení – a také propojení výuky ve třídě s prací doma. Zjistíme, jak dnešní pojetí interaktivní výuky přispívá k rozvoji nejen čtenářské, ale i digitální gramotnosti.

#### **Jak začít s Minecraftem**

*Mgr. Tomáš Milička, Základní škola JUDr. Josefa Mareše a Mateřská škola, Znojmo, Klášterní 2, příspěvková organizace*

Ve školách se stále častěji začíná používat herní prostředí Minecraft Education. Tento workshop je určený pro první seznámení učitele s herním prostředím.

Společně si projdeme orientaci v prostředí hry. Během tohoto kroku se seznámíme s herním světem a jeho možnostmi. Naučíme se, jak nastavit pravidla ve hře, spustit společnou hru více hráčů a získat ukázky práce žáků.

#### **Kybernetická bezpečnost školy s IT guru a lektory NPI ČR**

*Petr Polivka, iDirection, s.r.o.*

#### *Mgr. Petr Naske, Národní pedagogický institut ČR*

Představíme Vám data z prvního roku realizace IT auditů ve školách, které NPI ČR nabízí zdarma v rámci podpory z Národního plánu obnovy. Také bude představen plánovaný obsah vzdělávání pro celé sborovny, kdy lektoři NPI ČR procházejí s učiteli, preventistou, vedením školy, ICT koordinátory a dalšími pedagogickými pracovníky různé kazuistiky z dětského světa, kde zásadní roli hrálo nepoučené chování uživatelů (žáků, učitelů i rodičů). Přijďte si domluvit konzultaci s IT guru pro svou školu a realizaci IT auditu. Získejte povědomí o možnostech lektorů a konzultantů do Vaší sborovny.

# **Learniga Animační studio: Od teorie k tvorbě**

*Bc. Jaroslav Šindler, Learniga Pro s.r.o.*

*Bc. Lucie Šindlerová, Learniga Pro s.r.o.*

Přinášíme učitelům základních a středních škol praktický workshop "Learniga Animační studio: Od teorie k tvorbě", který otevírá dveře do světa animovaného vyprávění. Účastníci se nejen seznámí s tajemstvím tvorby animovaných příběhů, ale také se aktivně naučí tři základní animační techniky – od tradiční ručně kreslené animace, přes ploškovou animaci, až po stop-motion. Nabízíme přímou cestu k začlenění těchto technik do vyučovacích plánů, s důrazem na praktické využití a kreativní vyjádření žáků.

Tento interaktivní workshop je navržen tak, aby podpořil týmovou práci, rozvíjel kreativitu a umožnil vám vyprávět příběhy novým, inovativním způsobem. Je ideální pro učitele, kteří chtějí oživit své hodiny a zapojit žáky pomocí technologie a umění. Získáte praktické dovednosti pro okamžitou aplikace ve vašich hodinách.

Místa jsou omezená, tak neváhejte a rezervujte si své místo ještě dnes! Přidejte se k nám a objevte, jak animace může obohatit vaše vyučování a inspirovat vaše žáky k nekonečné kreativitě. Přihlaste se nyní a staňte se průkopníky v začleňování animace do vzdělávacího procesu!

# **Magické propojení BBC micro:bit & Lego**

*Hana Šandová, Městská knihovna Polička & Gymnázium Jana Keplera, Praha 6*

Spojení programovatelné destičky BBC micro:bit a konstrukčních prvků kompatibilních s legem představuje snadné začátky a zároveň neomezené možnosti pro konstrukční úlohy řízené BBC micro:bitem. Jak se dá taková konstrukční úloha vhodná i pro začátečníky i s oživením (otestováním programu) stihnout během jedné vyučovací hodiny? To si vyzkoušíme na workshopu se stavebnicí od firmy Elecfreaks – Wonder bulding kit 32 in 1.

Zažijete tak na vlastní kůži ukázkovou hodinu se stavbou robota v týmu. Robota poskládáte podle "lego" návodu, zapojíte motorky a senzory. Pak nahrajete do robota program, otestujete a zkusíte případně i vylepšit nebo rozšířit. Programovat budeme v prostředí MS Make Code pro BBC micro:bit.

Dozvíte se, jak by se mohla zvolená úloha rozšířit. Co dělat, když máte méně stavebnic než žáků? Jak na naši ukázkovou hodinu navázat? Nebo jaké další stavebnice nebo prvky se dají s BBC micro:bit ve výuce využít? Vzájemně také posdílíme naše zkušenosti, nejen jak na skupinové projekty a jak udržet všechny členy týmu aktivní.

# **MODI – chytré programovatelné kostičky**

#### *Michala Kotlasová, Zonepi Research s.r.o.*

MODI je robotická stavebnice jednotlivě programovatelných modulů, která přináší nové možnosti v propojení programování a kreativity s důrazem na STEM vzdělávání. Celá stavebnice funguje na principu spojování senzorických a ovládacích modulů pomocí magnetických konektorů. I malé děti dokáží z modulů vytvořit jednoduchá, prakticky použitelná zařízení, jako je alarm proti zlodějům, měřič hluku, autíčko na dálkové ovládání, nebo naprogramovat složité projekty s využitím IoT modulů. Velikost a variabilita kostiček zároveň umožňuje stavět modely s využitím lega, vlastních 3D modelů nebo jen kartonových krabic. Přijďte se sami přesvědčit, co MODI dokáže a vytvořit si s námi vlastní projekt.

# **MoleGraph – STEM, nová informatika, programování, školní měření – pojďte**

# **to vyzkoušet!**

*Tomáš Feltl, Gymnázium Polička & Katedra učitelství a didaktiky chemie PřF UK & Časopis e-Mole.cz Doc. RNDr. Petr Šmejkal, Ph.D., Přírodovědecká fakulta, Univerzita Karlova, Katedra učitelství a didaktiky chemie*

V posledních letech se komerční školní měřicí systémy (ŠMS) zaměřily na začleňování rozličných programovacích a kódovacích nástrojů. Dnes tak nemusí být používání ŠMS omezeno jen na samotné získávání "dat" a manipulaci s nimi, ale rovněž aplikačním směrem. Taková aplikace může například zobrazovat textové upozornění na rychle stoupající hladinu oxidu uhličitého nebo aktivovat zvukový alarm při dosažení určité kritické hodnoty. Tím se otevírá pole nejen pro vzdělávání v souladu se zásadami STEM, což zahrnuje přírodní vědy, technologie, inženýrství a matematiku. ŠMS se stávají také ideálním nástrojem v rámci "nové informatiky".

V našem příspěvku si prakticky vyzkoušíte, že komplexní STEM úloha s jasně přítomnou "novou informatikou" je realizovatelná v rámci výuky přírodních věd i bez drahých komerčních systémů. Volně navážeme na přednášku z konference Počítač ve škole 2023, kde jsme představili finální podobu projektu MoleGraph – multiplatformní open-source alternativu školních měřicích systémů, která není omezena pouze na měření, ale umožňuje i snadné programování a automatizaci. MoleGraph využívá cenově dostupný hardware včetně mikrokontroléru Arduino NANO a modulu pro bezdrátovou komunikaci, což otevírá možnosti nejen pro levné měření, ale také pro široké spektrum cenově dostupných aplikačních projektů.

V rámci workshopu také stručně představíme výsledky našeho dlouhodobého výzkumu v oblasti využívání školních měřicích systémů a přístupu DIY ("udělej si sám"), na kterém se podílela i řada z vás.

# **Nenechte se ošálit aneb Co by měl vědět každý z nás o datech a grafech**

*Ing. Eva Fanfulová, Národní pedagogický institut ČR*

Přijďte na interaktivní workshop, kde se dozvíte, jak využít kancelářský balíček pro tvorbu přesvědčivých a efektivních grafů (a infografik). Zaměříme se na klíčové aspekty vytváření smysluplných a vizuálně působivých grafů, probereme pravidla pro výběr vhodného typu grafu, zásady pro jeho správnou tvorbu. Workshop je ideální pro učitele, kteří chtějí začlenit do své výuky vizuální elementy a naučit své studenty, jak správně interpretovat a prezentovat data.

# **Nová informatika v praktických příkladech**

#### *Zuzana Kuželová, Microsoft*

Praktické ukázky a zkušenosti z praxe zaměřené na novou informatiku vycházející z revidovaného RVP pro vzdělávací oblast informatika. Co je informatické myšlení? V průběhu workshopu se účastníci seznámí se základními myšlenkami informatického myšlení a souvislostmi s novou informatikou. Pedagogové budou dále seznámeni s prostředím programovacího jazyka Scratch, základy ovládání tohoto programu, metodikou, možnostmi praktického využití a práce při hodinách informatiky. Praktické využití digitálních technologií prostřednictvím "Datové Lhoty" – modul zaměřující se na základní otázky, týkající se principů fungování a ovládání PC. To vše s ohledem na využití k výuce digitálních technologií.

# **Novinky ze světa Googlu a chromebooků**

#### *Petr Caloň, Edugo solutions s.r.o.*

Workshop, na kterém si ukážeme vše, co Google ve světě vzdělávání představil za poslední rok. Zaměříme se především na vylepšenou verzi Google Workspace pro vzdělávání PLUS. Ukážeme si hlavní přednosti a zásadní novinky, a to jak z pohledu učitele, tak z pohledu vedení. Na workshopu budete mít možnost si přímo vyzkoušet žákovské chromebooky a zeptat se na vše, co vás ve světě Google trápí.

# **Pohled do blízké budoucnosti přes VR brýle**

*Norman Csiszár, AV MEDIA SYSTEMS, a.s.*

Realita není plochá. Není žádný důvod zůstávat u standardní 2D projekce. Technologie 3D, VR a AR zobrazení již není doménou nejbohatších světových firem, ale stává se běžnou součástí života. Virtuální a rozšířená realita umožňuje, aby se žáci s daným tématem více sblížili a lépe pochopili věci, které jsou hůře představitelné. Účastníci workshopu se dozví, jaké jsou možnosti VR a AR pro školní prostředí. Podívejte se do blízké budoucnosti přes VR brýle!

### **Pojďte si postavit a naprogramovat prvního HP robota**

*Mgr. Peter Zafka, Základní škola a gymnázium Navis*

*Lukáš Janků, MORAVIA Consulting, spol. s r.o.*

Přijďte se seznámit s novým, vylepšeným robotem Otto, prvním členem rodiny HP Robots. Robota si sami sestavíte, přesvědčíte se, jak jednoduché to je a následně si vyzkoušíte 3 možnosti jeho programování. Inspiraci můžete čerpat třeba v některé z připravených lekcí STEM+A, které podporují kreativitu a řešení problémů.

Bonusem pak bude ukázka toho, jak Otta můžeme pomocí nástrojů AI naučit nové věci. Objevte, jak může být Otto užitečný nejenom v hodinách informatiky a vyzkoušejte nové možnosti.

Těšíme se na Vás!

### **Postavte si školu v Minecraftu**

*Petr Nepustil, K-NET*

Kostičkový svět se stává velkým fenoménem a zná jej každý žák základní školy. Proč toho nevyužít a nezačlenit Minecraft do výuky. Vždyť gamifikace výuky je označována jako jeden z pěti trendů, které ovlivní v nejbližší budoucnosti vzdělávání. Podívejte se na to, jak Minecraft můžete využít při stavbě modelu školy. Po workshopu budete mít i přístup k mnoha startovacím světům a českým průvodcům, které Vám usnadní počáteční využívání Minecraftu u Vás ve škole.

### **Použití AI ve výuce jazyků**

*Tomáš Průdek, Gymnázium Vincence Makovského Nové Město na Moravě*

V rámci workshopu se účastníci seznámí se způsoby, jak prakticky využít textové a obrazové generátory ve výuce jazyků. Ukážeme a vyzkoušíme si několik aktivit, jak organicky propojit nástroje AI s učební procesem. Workshop je tedy primárně vhodný pro učitele jazyků, ale při troše kreativity půjdou určitě některé představené aktivity použít i v jiných předmětech.

# **Pracovní činnosti s EDU strojky aneb rozvíjíme dovednosti pro život**

#### *Mgr. Jiří Havlík, EDUteam*

Rozhodli jste se v životě pro něco, co jste neměli možnost vyzkoušet? Jak můžete zjistit, že by vás práce, konkrétní činnost nebo tvorba bavily, pokud je znáte jen z videí, obrázků a vyprávění? Výuková pila s bruskou, vrtačka a soustruh jsou ideální pro podporu polytechnického vzdělávání na základních i středních školách.

Udělejte si chvilku a pojďte si vyzkoušet, jak kreativní, zajímavé a moderní mohou pracovní činnosti být. Rádi se s vámi podělíme o konkrétní zkušenosti z výuky, prolistujeme připravené a odzkoušené metodiky. A pokud budete mít zájem, můžete si třeba vysoustružit vlastní naběračku na med! A že to není dostatečně moderní? Hloupost! Nabízí se kombinace s 3D tiskem, modelováním, gravírováním!

### **Raz-dva-tři-GO! Rozjeďte informatiku na prvním stupni**

#### *Mgr. Hana Hyksová, MBA, Vyšší odborná škola, Obchodní akademie a Střední odborné učiliště technické Chotěboř*

Prakticky si vyzkoušíte naše novinky VEX 123 a VEX GO. VEX 123 je ideální pro seznámení s algoritmizací a kódováním (nejen) na první stupeň ZŠ. Svou jednoduchostí si rychle získá učitele i děti. A nemusíte ani používat počítač. "Puky" malé děti baví, mohou pohyby robota jednoduše nastavit jen pomocí tlačítek. VEX GO je zjednodušená stavebnice s plastovými díly z měkčího plastu pro snadné sestavení robotů i menšími dětmi. V pohodě s nimi pracují i starší žáci, kteří již můžou programovat pomocí aplikace VEXcode. V rámci tohoto workshopu si vyzkoušíte připravené aktivity a jednoduché programování.

#### **Roboti a AI**

*Mgr. Peter Zafka, Základní škola a gymnázium Navis Lukáš Janků, MORAVIA Consulting, spol. s r.o.*

Přidejte se k nám na workshopu, kde prozkoumáme praktické využití strojového učení a AI ve vzdělávacím prostředí. Budeme se věnovat nástroji Teachable Machine, s jehož pomocí natrénujeme model pro ovládání Intelino Smart Train ve Scratchi.

Dále se zaměříme na Vincibota od Matatalab, kde si prakticky vyzkoušíme, jak technologie umožňuje rozpoznávat písmena a podporovat tak učební proces.

V závěrečné fázi workshopu se podíváme na modulárního robota Fable a jeho schopnosti v oblasti rozpoznávání objektů.

Workshop poskytne praktické zkušenosti a inspiraci pro začlenění strojového učení a AI do výuky. Těšíme se na vaši účast a společné objevování nových možností vzdělávání.

#### **Roboti a robotické stavebnice Aktivní třídy v praktickém workshopu**

*Mgr. Jakub Novotný, PROFIMEDIA s.r.o.*

Workshop je určený pro učitele 1. a 2. stupně ZŠ a bude zaměřený na praktické vyzkoušení robota iRobot Root a stavebnic Robo Wunderkind a SAM Labs. Na místě budeme mít několik tabletů a PC, účastníci workshopu si budou moci vyzkoušet kódování na svých mobilních telefonech, tabletech a laptopech. Na workhopu se prakticky zaměříme na úplné začátky práce s algoritmizací a sestavením prvních funkčních mechanismů s jednoduchým kódem. Pokročilí uživatelé budou moci prověřit blokové kódování (něco jako Scratch) a pro labužníky a pokročilé tu máme několik prostředí pro programování robotů v JavaScriptu nebo Pythonu.

#### **SAM Labs hrátky s Terkou a Marti**

#### *Mgr. Martina Jedličková, Centrum robotiky, SITMP*

Na workshopu představíme bezdrátové programovatelné bloky SAM Labs, díky kterým můžeme u žáků rozvíjet algoritmické myšlení, logické uvažování, kreativitu, kompetence k řešení problémů atd. Ukážeme si, jak bloky programovat v prostředí SAM Studio v sekci SAM Space (pomocí "drátků"). Workshop bude praktický, tudíž účastníky rozdělíme do dvou skupin, kdy jedna skupina se ponoří do říše hudby a druhá do říše zvířat. V závěru dojde k vzájemné prezentaci projektů v rámci skupin a společnému brainstormingu nad vyzkoušenými aktivitami.

#### **Spalte vlnu s Centrem robotiky**

#### *Mgr. Tereza Beránková, Centrum robotiky, SITMP*

Patří virtuální brýle do výuky? Rozhodně ano! Na workshopu si představíme jejich ovládání a podíváme se na využití během výuky chemie. Společně si pokus spalování ocelové vlny vyzkoušíme a vyvodíme přínos využití této technologie ve výuce. Přijďte si udělat vlastní názor na virtuální realitu, kterou vnímáme jako jeden z nástrojů, kterým můžeme žákům bezpečně přiblížit různé chemické reakce a pokusy.

### **STEM úlohy s micro:bitem**

*Bc Jakub Pinkr, Jihočeská univerzita v Českých Budějovicích Pedagogická fakulta*

*doc. PaedDr. Jiří Vaníček, Ph.D., Jihočeská univerzita v Českých Budějovicích Pedagogická fakulta* V moderním školství nachází přírodní vědy, technika, informatika a matematika taková témata a činnosti, v nichž lze propojit izolované znalosti jednotlivých oborů. Tzv. STEM aktivity přinášejí do informatiky a programování aplikaci v reálném světě a mezipředmětovost. Při workshopu si sami vyzkoušíte některé žákovské STEM aktivity s micro:bitem s externími součástkami, a to i bez znalosti jeho programování.

# **Šablony OPJAK podporují ICT a potřebují podporu ICT**

*Mgr. Blanka Kozáková, Krajské zařízení pro další vzdělávání pedagogických pracovníků a informační centrum, Nový Jičín, příspěvková organizace*

Projekty zjednodušeného vykazování (nyní šablony OPJAK) ve svých výzvách nabízí možnost významněji podpořit ICT ve školách a školských zařízeních (MŠ, ZŠ, SŠ, ŠD/ŠK, ZUŠ a SVČ). V rámci workshopu si ukážeme všechny tyto možnosti a propojíme je s aktuálními informacemi z MŠMT (včetně avíza nových výzev). Následně si představíme a prakticky vyzkoušíme digitální nástroje, které nám mohou ve škole usnadnit realizaci projektu, a to včetně povinného výkaznictví. Zaměříme se na povinné výstupy, které jsou součástí závěrečné zprávy o realizaci. Vše budeme demonstrovat na reálných modelech, které při administraci projektů šablon využívám. Každý z účastníků workshopu si jako bonus odnese užitečnou pomůcku pro přípravu závěrečné zprávy o realizaci projektu.

# **Tvorba efektivních grafů**

*Lukáš Vrba, Smíchovská střední průmyslová škola a gymnázium*

*Martina Řejhová, Smíchovská střední průmyslová škola a gymnázium*

Workshop "Tvorba efektivních grafů" se zaměřuje na principy efektivní vizualizace dat v grafické podobě. Účastníci se seznámí se základními technikami návrhu a interpretace grafů, včetně vhodného výběru typu grafu pro konkrétní data. Workshop poskytuje praktické dovednosti pro tvorbu grafů v aplikaci MS Excel. Součástí workshopu budou i různorodé praktické ukázky.

# **Tvorba venkovních únikových her v mobilní aplikaci**

*Ing. Jan Němec, ZŠ a MŠ Sedlec-Prčice*

#### *Mgr. Veronika Hájková, ZŠ a MŠ Sedlec-Prčice*

Tvorba venkovních únikových her v rozhraní mobilní aplikace Glitr je jednou z možností, jak využít mobilní aplikaci. Prakticky si ukážeme, jak snadno se hra vytvoří (bez znalosti programování), publikuje žákům do mobilní aplikace, jak se spustí i jak se kontrolují její odehrané výsledky. Mezi hlavní cíle víceúčelové mobilní vzdělávací aplikace Glitr od českých tvůrců patří rozvoj digitální gramotnosti a obohacení vzdělávání jak školního, tak volnočasového. Školám poskytuje Glitr efektivní cestu k rozvoj digitální gramotnosti, také podporu efektivního využití moderních technologií. Zvyšuje dovednosti v oblasti vyhledávání a kritického hodnocení informací. V souladu s novou informatikou v RVP ZV rozvíjí informatické myšlení, zvyšuje schopnost zaznamenávat, analyzovat a řešit problémy a praktické úkoly.

#### **Umělá inteligence a monitor životních funkcí**

*Ing. Bronislav Balek, Masarykova univerzita, Lékařská fakulta, Simulační centrum*

Před několika desítkami let existovaly tzv. Expertní systémy, které měly dvě hlavní složky, a to Bázi dat a Bázi programů. Tento expertní systém se vývojem rozrostl na dnešní Umělou inteligenci.

Naplňovat bázi dat můžeme "Of Line" např.: pomocí klávesnice, myši, USB flashky, SD paměťových karet atd. V medicíně v reálném čase lze bázi dat "krmit" "On Line" např. za přispění snímačů biosignálů spojených s monitory životních funkcí. Monitory životních funkcí jsou základem každé jednotky intenzivní péče (JIP) a každého operačního sálu OS). Na JIPce se tyto monitory nazývají lůžkové (bedside) monitory a jsou propojeny Ethernetem do centrální stanice (monitoru) JIPky a ta je spojena s nemocničním informačním systémem. V bázi programů je pak inteligentní SW, který umí z velkého množství báze biosignálů získat potřebná data pro diagnostiku a léčbu pacientů.

Ve workshopu bude přítomen skutečný monitor životních funkcí a účastníci si na sobě budou moci neinvazivně změřit a zobrazit některé základní parametry životních funkcí. Např.: Elektrická aktivita srdce (EKG), srdeční frekvence (tep), nasycení krve kyslíkem (SpO2), tepenný krevní tlak (NIBP), dechová křivka a dechová frekvence (RR). Měření fenoménů životních funkcí bude možno provést v klidu a po zátěži (dřepy, výstup na schůdky atd.) a vzájemně je porovnat.

Z naměřených hodnot tepenného krevního tlaku horního (systola – Ps), dolního (diastola – Pd) a tepu(f), lze vypočítat dle empirického vzorce minutový srdeční výdej (Vm). U dospělého člověka bývá cca 5 litrů/min.

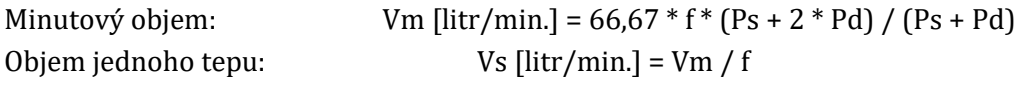

# **Vaše škola a digitální vzdělávání. Nabídka, plány a spolupráce s NPI ČR na Vaší cestě ke smysluplné výuce s technologiemi**

*Ing Irena Fričová, Národní pedagogický institut ČR PhDr. Ondřej Neumajer, Ph.D., Národní pedagogický institut ČR Mgr. Klára Hránková, Národní pedagogický institut ČR Petr Polivka, iDirection, s.r.o. Eva Fanfulová, Národní pedagogický institut ČR Mgr. Petr Naske, Národní pedagogický institut ČR*

Všechny školy v ČR mají možnost posunout své digitální vzdělávání díky podpoře Národního plánu obnovy a podpůrných aktivit různých organizací. Národní pedagogický institut ČR pro všechny školy (ZŠ, SŠ) nabízí síť lektorů a konzultantů, webinářů a prezenčních školení, podpůrných materiálů a metodik, konferencí a dalších akcí po celé ČR. Přijďte se seznámit komplexně s nabídkou podpory NPI ČR a zeptat se na plány a možnosti spolupráce s NPI ČR. Po celou dobu konference se můžete za týmem NPI ČR stavit na jejich stánku. Klíčová slova pro diskusní workshop: informatické myšlení, digitální kompetence napříč předměty, informatické vzdělávání na ZŠ, G i SOŠ, IT guru, IT audit, ICT koordinátoři, DIGIakce, lektoři do sborovny, krajský ICT metodik a další.

# **VEX IQ – pokročilá robotická stavebnice**

#### *Mgr. Hana Hyksová, MBA, Vyšší odborná škola, Obchodní akademie a Střední odborné učiliště technické Chotěboř*

Robotické hračky (ozoboti, Bee-boti apod.) jsou v dnešní době jednou z cest, jak začít u dětí budovat vztah k technice a robotice už na 1. stupni základní školy. Ale je třeba u nich neustrnout a jít dál. Robotické stavebnice mají oproti robohračkám další přidanou hodnotu – podporují manuální zručnost, kreativitu a týmovou spolupráci, která je v dnešní době jednou ze základních kompetencí důležitých k uplatnění na pracovním trhu. Robotické stavebnice také plně umožňují STEAM (spojení vědy, technologií, inženýrství, umění a matematiky) výuku v praxi. Přijďte si zkusit robotiku s VEX IQ!

# **Virtuální chemická laboratoř**

#### *Daniel Nam, VR School*

Děti nepotřebují ani laboratoř, ani pláště a ochranné brýle, a přesto dělají pokusy v hodinách chemie. Virtuální realita ve výuce je skvělý pomocník pro vzdělávání. Umožňuje totiž žákům a studentům prožít situace, které by ve skutečnosti byly nebezpečné, drahé nebo neproveditelné – výlety do vesmíru, historické události, nebo právě chemické pokusy. Možnostem využití VR pro školy se meze nekladou. Díky tomu najde uplatnění jak na základních, tak i středních školách a gymnáziích. Studenti budou díky unikátním možnostem virtuální reality provádět pokusy vlastní tempem, neohlížet se na ostatní a plně se soustředit na hru, během které si vyzkouší teorii v praxi. Přijďte si aktivně a bez rizik vyzkoušet chemické pokusy v naší virtuální laboratoři i vy.

### **Vytvořte si vlastní mobilní aplikaci s prvky AI**

*Mgr. Miloš Bukáček, Gymnázium Vincence Makovského Nové Město na Moravě*

Umělá inteligence (AI) je součástí výpočetní techniky od 50. let 20. století. Ale teprve od roku 2000 byly systémy umělé inteligence schopny provádět užitečné úkoly, jako je klasifikace obrázků nebo porozumění mluvené řeči. A teprve nedávno strojové učení pokročilo do takové míry, že na chytrých telefonech a tabletech dostupných studentům lze provádět výpočty umělé inteligence. Díky MIT App Inventoru mohou i začínající studenti vytvářet jednoduché aplikace umělé inteligence. Jednu takovou si na workshopu vytvoříme.

### **Využití digitálního mikroskopu**

*Mgr. Jana Havlíková, EDUteam – centrum celoživotního vzdělávání, z.s. Lukáš Janků, MORAVIA Consulting, spol. s r.o.*

Vyzkoušejte si s námi digitální mikroskopy a jejich možnosti využití ve škole. Během semináře si představíme digitální mikroskopy využitelné na základních i středních školách. Propojíme mikroskopy s tablety (varianta wi-fi a USB), pořídíme fotografie nejzajímavějších pohledů na strukturu pozorovaných objektů a ukážeme si možnost okamžitého sdílení těchto fotografií díky cloudovému řešení.

# **Workshop Růžovka.cz – laserové gravírování a řezání s FLUX Ador**

*Matěj Štětka, ČVUT v Praze, FEL, KyR*

Ukážeme praktické využití laserových gravírek a řezaček značky FLUX ve škole a vyrobíme si vlastní dárek, který si odnesete domů!

Pracovat budeme s FLUX ADOR: https://ruzovka.cz/cs/10w-ador/21651-flux-ador-laserovarezacka-a-gravirka-10w.html

FLUX Ador je inovativní laserová řezačka a gravírka s 10 W výkonem, který je ideálním pomocníkem domů i do školy. K dispozici je i software Beamstudio, který rozšiřuje vaše možnosti a kreativitu. Jednoduše si před řezem udělejte snímek. Vestavěná kamera vám umožní předvídat váš návrh na jakémkoli materiálu. Umístěte svůj návrh pomocí myši nebo prstu a umístěte ho přesně tam, kde ho chcete. Díky přídavnému barevnému modulu můžete dodat svým výtvorům živou a sytou barvu.

Gravíruje materiály:

- Překližka (i řezání až 8 mm)
- Černý akryl (i řezání až 5 mm)
- Kůže (i řezání až 3 mm)
- Látka (i řezání až 3 mm)
- Guma
- Cement
- Kámen
- Kovová anoda
- Nerezová ocel

# **Workshop Růžovka.cz – programování s LEGO® Education SPIKE™**

*Monika Lekovská, Základní škola a Mateřská škola Dr. Edvarda Beneše*

*Matěj Štětka, ČVUT v Praze, FEL, KyR*

Pro všechny účastníky workshopu máme připravený dárek v podobě lego® stavebnice!

Na workshopu máte jedinečnou příležitost si práci se stavebnicemi LEGO® sami vyzkoušet a rovněž si promluvit s našimi kolegy učiteli, kteří s řadou LEGO® Education mají mnohaleté praktické zkušenosti. Učební materiály pro Vás máme připravené, tak s námi pojďte nakopnout novou informatiku i u vás na škole!

### **Ylands EDU: Programování hrou**

*Ing. Rudolf Klenovský, BOHEMIA INTERACTIVE a.s.*

*Kateřina Szerudová, BOHEMIA INTERACTIVE a.s.*

Ylands EDU je nejnovější přírůstek do herního portfolia Bohemia Interactive. Jedná se o hru, která slouží jako výukový nástroj – její pomocí je totiž možné vyučovat programování. Hráči, tedy studenti, řeší přímo ve hře úlohy a tím se učí programátorskému myšlení. Pojďme si společně projít základní designové pilíře Ylands EDU a vydat se na cestu do českých škol a do srdcí českých dětí.

### **Zahradničení s microbitem a vlastní mobilní aplikací**

*Mgr. Miloš Bukáček, Gymnázium Vincence Makovského Nové Město na Moravě* Pomocí internetu věcí (IoT) mohou studenti shromažďovat a analyzovat data z reálného světa k řešení různých problémů. V dnešní době lze téměř každé elektronické zařízení nějakým způsobem připojit k internetu. Z tohoto důvodu je důležité pochopit, jak se data mohou přesouvat dovnitř a ven z těchto zařízení. Ve školním prostředí může být takovým zařízením microbit obsahující celou řadu čidel. A jak lépe pochopit princip internetu věcí než pomocí vlastní mobilní aplikace, kterou si studenti sami naprogramují? Přijďte si vyzkoušet, jak data z microbitu dostat do vaší vlastní mobilní aplikace, a přitom si zahrát na malé zahradníky.

# **FIREMNÍ STÁNKY**

# **HWKITCHEN – Váš parťák ve světě tvoření!!!**

#### *Ing. Oldřich Horáček, HWKITCHEN.cz*

Žijeme v době, kdy máme řešení nebo dokonce chytrou aplikaci skoro na všechno! To bohužel nepřináší nejlepší motivaci vytvářet a vynalézat nové věci! V HWKITCHEN se snažíme tuto skutečnost změnit a pomoct vrátit lidem jejich přirozenou kreativitu a představivost.

Přijďte si prohlédnout a vyzkoušet naše kreativní stavebnice a roboty, se kterými zažijete spoustu zábavy, ale naučíte se s nimi i základy programování, a hlavně tvořit a realizovat nové věci, o kterých jste předtím třeba jen snili.

Jsme rodinný eshop HWKITCHEN a tím co nabízíme a děláme se snažíme lidi motivovat a podporovat k vlastnímu tvoření. V nabídce máme stavebnice a roboty pro hravou výuku programování a elektroniky, tvoříme články a tutoriály pro bastlíře, pořádáme workshopy pro děti i učitele.

# **ICT koordinátor není školní ajťák**

*Mgr. Klára Hránková, Národní pedagogický institut ČR Mgr. Martina Majer, Národní pedagogický institut ČR Mgr. Dagmar Chytková, Národní pedagogický institut ČR Klára Maříková, Národní pedagogický institut ČR*

V NPI ČR představujeme unikátní kurzy určené pro ICT koordinátory. Tyto kurzy se zaměřují na aktuální témata důležitá pro vaši každodenní praxi, představená prostřednictvím zábavné interaktivní formy. Přijďte se podívat, jak takové kurzy vypadají, co obsahují a získejte tipy, jak se zdarma přihlásit na podzimní termíny! Buďte mezi prvními, kteří využijí této příležitosti k obohacení svých profesních znalostí a dovedností v oblasti informačních technologií.

### **Learniga Pro s.r.o.**

*Bc. Lucie Šindlerová, Learniga Pro s.r.o. Bc. Jaroslav Šindler, Learniga Pro s.r.o.*

Na našem stánku objevíte, jak Learniga může transformovat vzdělávací proces ve vaší škole. S Learniga Animačním studiem mohou učitelé se žáky snadno vytvářet animované filmy, což otevírá nové cesty kreativity ve výuce. Máme připraveny kurzy pro učitele a správce, které jsou speciálně navrženy pro rozvoj dovedností v oblasti ICT a efektivního využívání digitálních nástrojů ve školním prostředí. Naše projektové dny jsou ideální pro školy, které chtějí se žáky zažít praktické a interaktivní vyučovací metody, zatímco naše krizová ICT linka poskytuje neocenitelnou podporu pro řešení technických výzev

Zvláštní pozornost si zaslouží Peklostroj. Sofistikovaný nástroj pro testování připravenosti organizací na phishingové útoky. Umožní vám identifikovat potenciální slabiny v digitální gramotnosti a kybernetické bezpečnosti. A to je klíčové pro ochranu před stále sílícími online hrozbami.

Každý, kdo se u nás zastaví a prohodí s námi několik slov, získá nejen cenné informace, ale také hodnotný dárek, který podpoří další rozvoj digitálních dovedností. Připojte se k nám a zjistěte, jak můžeme společně pracovat na vytvoření bezpečnějšího a kreativnějšího vzdělávacího prostředí.

# **Moravia Education – Komplexní řešení pro moderní vzdělávání**

*Lukáš Janků, MORAVIA Consulting, spol. s r.o.*

Přijďte za námi na stánek a nechte se unést do světa inovativních výukových technologií! Zde vám nejen rádi poradíme s výběrem toho nejlepšího pro vaši výuku, ale také vám umožníme tyto produkty vyzkoušet. Díky našim bohatým zkušenostem dokážeme navrhnout individuální řešení přesně podle vašich potřeb včetně zaškolení nebo dodání kompletní multimediální učebny na klíč.

V našem portfoliu najdete široký výběr interaktivních robotů pro všechny věkové kategorie. Od krokových robotů, jako jsou ty od firem TTS a Matatalab, přes blokově programovatelné roboty, jako je Intelino Smart Train a Wonder Workshop, až po pokročilé modulární roboty, jako je Fable od Shape Robotics, které lze programovat v jazyce Python.

Ale to není vše! Nabízíme také široký sortiment AR & VR vybavení, 3D skenerů a dalších produktů pro moderní vzdělávání.

# **Národní pedagogický institut ČR**

*Bc. Vojtěch Splavec, Národní pedagogický institut ČR Marta Fleischhansová, Národní pedagogický institut ČR Mgr. Klára Hránková, Národní pedagogický institut ČR Zdeněk Smrčka, Národní pedagogický institut ČR Mgr. Petr Naske, Národní pedagogický institut ČR Petr Polivka, iDirection, s.r.o. Mgr. Petr Naske, Národní pedagogický institut ČR bc. et bc. Ivana Böhmová, Národní pedagogický institut ČR*

Národní pedagogický institut ČR je přímo řízenou organizací Ministerstva školství, mládeže a tělovýchovy. Na svých krajských pracovištích, která fungují jako centra podpory pedagogů v daném regionu, nabízí cílenou podporu školám (nejen) v digitalizaci díky finanční podpoře z Národního plánu obnovy.

Na Počítači ve škole se setkejte s našimi lektory, konzultanty a odborníky. Sjednejte si konzultaci pro svou školu, IT audit či konzultaci pro vedení vaší školy, přihlaste se na webináře či kurzy přímo na krajských pracovištích nebo na naši dubnovou DIGIroadshow. Naplánujte si svou DIGIakci, prozkoumejte materiály do výuky zaměřené na rozvoj digitálních kompetencí žáků napříč předměty nebo zacílené na rozvoj informatického myšlení. Vyzkoušejte naše pořady KYBcast a DIGI IN, které se věnují digitálním technologiím a jejich využití v praxi či tipům na osvědčené aktivity. Najděte si záznam z našich kulatých stolů, na kterých s učiteli, řediteli či odborníky debatujeme vážně i méně vážně o odborných tématech informačních technologií a transformaci českého školství do 21. století.

Sloty na stánku NPI ČR

ICT KOORDINÁTOR NENÍ ŠKOLNÍ AJŤÁK (S KLÁROU HRÁNKOVOU A JEJÍM TÝMEM)

V NPI ČR představujeme unikátní kurzy určené pro ICT koordinátory. Tyto kurzy se zaměřují na aktuální témata důležitá pro vaši každodenní praxi, představená prostřednictvím zábavné interaktivní formy. Přijďte se podívat, jak takové kurzy vypadají, co obsahují a získejte tipy, jak se zdarma přihlásit na podzimní termíny! Buďte mezi prvními, kteří využijí této příležitosti k obohacení svých profesních znalostí a dovedností v oblasti informačních technologií.

INOVACE DO VÝUKY, KONZULTACE S NAŠIMI KIMY, GARANTY A LEKTORY (SE ZDEŇKEM SMRČKOU, IVANOU BÖHMOVOU A TÝMEM KIMŮ (KRAJSKÝCH ICT METODIKŮ) A LEKTORŮ)

Chcete zažít pitvu žáby s využitím rozšířené reality nebo se podívat na vesmír či něco jiného? Vyzkoušet robotka mluvícího v češtině, angličtině, němčině či si chcete naprogramovat vlastní vláček? Přijďte si vyzkoušet různé robotky, rozšířenou realitu nebo programovatelné vláčky na náš stánek NPI. Zajímá Vás umělá inteligence ve výuce? Chcete si zkusit vyzkoušet různé prompty či se podívat na generování nějakých obrázků? Stavte se na stánku NPI ČR.

DIGIAKCE, DIGIKOALICE – PARTNERSTVÍ S NPI ČR V DIGITÁLNÍM VZDĚLÁVÁNÍ (S PETREM NASKE A JEHO TÝMEM)

Přijďte si říci o finanční podporu pro Vaši DIGIakci, při které uspořádáte pro školy ve svém okolí workshop, přednášku nebo ukázkovou hodinu. Firmy mohou přijít konzultovat členství v DIGIkoalici. Členem se může stát škola, firma, nezisková organizace, která je ochotna sdílet s jinými organizacemi své plány a příklady inspirativní praxe na poli digitálního vzdělávání. Členství pro organizace v DIGIkoalici je zdarma.

KYBERNETICKÁ BEZPEČNOST VE VAŠÍ ŠKOLE (S PETREM POLÍVKOU A JEHO TÝMEM IT GURU)

Přijďte na stánek konzultovat zlepšování konektivity, zabezpečení, vzdálenou správu tabletových a PC učeben, zlepšování a vychytávky pro školního ICT správce a další aspekty ICT koordinace ve škole. Nechte se inspirovat výsledky z IT auditů ve školách, při kterých NPI ČR naráží opakovaně na opakované nešvary škol. Přijďte si prohlédnout ukázku IT auditu, který i Vaše škola může zdarma získat. Dojednejte si konzultaci s IT guru ve vašem kraji.

# **Objevte kouzlo přírodních věd názorně, interaktivně, zábavně**

### *Lukáš Müller, hchkr s.r.o.*

Zveme vás k návštěvě stánku společnosti hchkr, kde předvedeme naše unikátní vzdělávací aplikace navržené speciálně pro základní školy. Naše řešení, využívající nejnovější technologické inovace, umožňují školám zefektivnit výuku a adaptovat moderní učební metody.

Speciální část prezentace bude věnována tomu, jak oživit a zmodernizovat výuku fyziky, chemie s přesahem do nové informatiky. Předvedeme vám, jakým způsobem mohou interaktivní stavebnice VEX a programovatelný robot OZOBOT přispět k inovativnímu vzdělávání v hodinách fyziky. Rovněž si prakticky ukážeme, jak lze rozšířenou realitu (AR) výhodně začlenit do hodin přírodních věd.

Přijďte se s námi seznámit a zjistěte, jak mohou tyto nástroje obohatit vaši výuku. Těšíme se na setkání s vámi a jsme připraveni odpovědět na vaše dotazy.

# **Prezentace Aktivní třídy v předsálí konferenčního centra i v budově gymnázia**

*Ing. Pavel Borovička, PROFIMEDIA s.r.o.*

Stánek Aktivní třídy najdete jako každým rokem v "naší" učebně hned naproti schodům. Mimo časy workshopů, kterých jsme pro vás připravili hned pět, se s vámi rádi potkáme a individuálně představíme většinu produktů z naší bohaté nabídky nebo poradíme s vašimi dotazy. Těšit se můžete na porovnání hned dvou různých modelů dotykových obrazovek, celý sortiment čidel PASCO, pomůcky pro novou informatiku od RoboWunderkind, iRobot i SAM Labs či nové EDU strojky.

Těšíme se na viděnou.

# **Stánek Růžovka.cz – stavebnice LEGO® Education / vláček INTELINO® Smart Train / FLUX laserové řezačky a gravírky**

*Matěj Štětka, ČVUT v Praze, FEL, KyR Monika Lekovská, Základní škola a Mateřská škola Dr. Edvarda Beneše Ing. Jan Fuka, Růžovka.cz a.s.*

Růžovka.cz a.s. je autorizovaný distributor

- LEGO® Education
- INTELINO® Smart Train
- FLUX laserové řezačky a gravírky

Přijďte si k nám na stánek vyzkoušet senzory stavebnic LEGO® Education SPIKE™, řídit vláček INTELINO® nebo vygravírovat jméno na tužku!

Nabízíme kompletní řešení pro školy včetně profesionální podpory.

Didaktické pomůcky LEGO® Education lze využít do hodin informatiky po revizi RVP ZV neboli tzv. do "nové informatiky". A na pořízení čerpat zdroje z NPO (Národní plán obnovy).

- Celé portfólio učebních pomůcek LEGO® Education najdete ke shlédnutí a ukázce v našich showroomech v Praze, Brně nebo Olomouci.
- Představíme Vám základní stavebnice LEGO® Education SPIKE™ pro 1. a 2. stupeň ZŠ nebo Vás seznámíme s výběrem produktů pro předškolní věk do MŠ (online nebo i u Vás na škole).
- Zprostředkujeme kurz akreditovaný MŠMT pro pedagogy podle standardů a filozofie LEGO® Education Teacher Academy (online nebo i u Vás na škole) a podpoříme přípravu hodin.
- Poskytneme učební plány a zdroje pro pedagogy na bázi konceptu STEAM s LEGO® Learning System.
- Aplikace LEGO® Education SPIKE™ App je podporovaná v prostředí: Windows, MAC OS, Android, iPad a Chromebook. A také ve webovém prohlížeči.
- Podporujeme oficiální soutěž FIRST® LEGO® League (hlavní organizátor SP DDM v ČR) a nové registrované týmy slevou 10 % na vybrané stavebnice.

Společně s námi pomáhejte dětem budovat důvěru ve vlastní schopnosti prostřednictvím učení se hrou! V případě zájmu prosím napište na edu@ruzovka.cz nebo zavolejte na +420 778 555 222

# **VÝSTAVA VÝROBKŮ**

#### **Hraj si a uč se osovou a středovou souměrnost**

*Mgr. Jan Schreier, ZŠ a MŠ Ludgeřovice*

Tato výuková pomůcka vytvořená na 3D tiskárně slouží k procvičení učiva osové a středové souměrnosti.

Díky tomuto procvičování žáci snáze pochopí systém zobrazování v osové či středové souměrnosti bez nutnosti rýsování klasickým způsobem na papír.

Tuto pomůcku lze také využít k notoricky známým hrám jako jsou piškvorky či lodě.

V případě zájmu o kompletní pravidla her či stl soubory k vytištění na 3D tiskárně mě neváhejte kontaktovat na emailu jan.schreier@zsludgerovice.cz.

Rád se podělím nejen o soubory, ale také další zkušenosti z výuky.

#### **MoleGraph – open source školní měřicí systém s možností programování**

*Tomáš Feltl, Gymnázium Polička & Katedra učitelství a didaktiky chemie PřF UK & Časopis e-Mole.cz Doc. RNDr. Petr Šmejkal, Ph.D., Přírodovědecká fakulta, Univerzita Karlova, Katedra učitelství a didaktiky chemie*

MoleGraph je levný školní měřicí systém, který si může postavit každý zájemce. Celý MoleGraph je open source, včetně multiplatformí měřicí aplikace MoleGraph App (MS Windows, Linux, Android, macOS), 3D modelů krabiček k 3D tisku a textových polepek. Učitelé si tak s žáky mohou postavit svůj měřicí systém a libovolně ho rozšiřovat a snadno sdílet své zkušenosti s dalšími učiteli a jejich žáky. Již od samého počátku podporuje HW, na kterém je MoleGraph založený, také programování vlastních aplikací (jako "mozek" systému je použitý mikrokontrolér Arduino NANO). V rámci systému MoleGraph máte k dispozici více než 30 otestovaných čidel z různých oblastí (chemie, biologie, fyzika, zeměpis,...) a navíc si můžete snadno přidávat svá další čidla. Jednou z výhod našeho open source systému je větší vhled žáků do problematiky "jak to vlastně celé funguje" a získání řady zkušeností a dovedností z oblasti elektrotechniky a elektroniky (a pokud chcete, i programování mikrokontrolérů), které s komerčními systémy prostě a jednoduše získat nemůžete. Příjemnou devizou je pak také cena, která je oproti komerčním systémům zlomková.

S měřením a programováním se systémem MoleGraph se můžete seznámit také na našem workshopu. Stručně představíme také výsledky našeho dlouhodobého výzkumu v oblasti využívání školních měřicích systémů a přístupu DIY ("udělej si sám"), na kterém se podílela i řada z vás.

Více o důvodu vzniku MoleGraphu se můžete dočíst na stránkách časopisu e-Mole.cz.

(https://www.e-mole.cz/diy/molegraph)

#### **Praktický držák pro osazování PCB desek**

*Tomáš Feltl, Gymnázium Polička & Katedra učitelství a didaktiky chemie PřF UK & Časopis e-Mole.cz* Při pájení různých součástí, ale i při osazovaná desek plošných spojů se nám hodí nějaký šikovný držák. Jeden osvědčený, který vám ve formě 3D modelů chceme ukázat, je upravený držák PCB Holder 1.2 od autora Jeebo.

Tyto držáky používáme s učiteli a žáky v rámci našich kurzů (např. stavba MoleGraph shieldu) a velice se nám osvědčily. Umožňují totiž komfortní práci nejen s pcb deskou, ale také s většími vícepinovými součástkami, které prochází skrz desku a které se dají šikovně přidržet praktickým raménkem. Při pájení různých "kablíků" lze s výhodou využívat "přidržovacích hřebínků" po stranách. Osazování pcb desek je s tímto držákem hned veselejší:-).

Návod a 3D modely jsou volně k dispozici na e-Mole.cz.

(https://www.e-mole.cz/3d-model/prakticky-drzak-pro-osazovani-pcb-desek)

#### **Přenos kroutícího momentu Mk kardanem**

*Ing. Bronislav Balek, Masarykova univerzita, Lékařská fakulta, Simulační centrum*

Přenos kroutícího momentu Mk se provádí také pomocí kardanu. Kardanův kloub se používá pro přenos točivého momentu tam, kde osy hnacího a hnaného hřídele mohou být různoběžné, Nejčastějším použitím je Kardanova hřídel nebo stručně kardan v pohonech, u kterých je třeba počítat s většími vzájemnými pohyby jednotlivých částí. Typickým příkladem je pohon kol vozidla (automobil, tramvaj, lokomotiva atd.). Skládá se ze dvou za sebou řazených Kardanových kloubů, obvykle ještě doplněných úpravou umožňující malou změnu délky hřídele (střední část bývá dělená pomocí drážkovaného spoje). Pokud jsou oba klouby zalomeny o stejný úhel (v absolutní hodnotě, v téže rovině), pak je Kardanova hřídel jako celek homokinetická – odchylky rotace obou kloubů se navzájem ruší.

### **Přenos kroutícího momentu Mk řemenicemi a řemenem \_ ozubenými koly**

*Ing. Bronislav Balek, Masarykova univerzita, Lékařská fakulta, Simulační centrum*

Přenosy kroutícího momentu Mk se v praxi provádí různými způsoby. Na vystaveném modelu lze přenos kroutícího momentu Mk realizovat tak, že levý hnací motorek s řemenicí pomocí řemene pohání prostřední hnané ozubené kolo (s řemenicí) a to roztočí další pravé hnané ozubené kolo ale v opačném směru. Podobně hnacím ozubeným kolem může být ozubené kolo prostřední. Levá řemenice a pravé ozubené kolo jsou potom kola hnaná. Do třetice, pravé ozubené kolo je jako hnací a zbytek jako bude hnaný.

### **Sada: FDM/FFF 3D tisk – příprava tiskových dat – "slicing"**

*Tomáš Feltl, Gymnázium Polička & Katedra učitelství a didaktiky chemie PřF UK & Časopis e-Mole.cz* S přípravou 3D tiskových dat souvisí poměrně rozsáhlá terminologie, která přináší celou řadu různých parametrů ovlivňujících výsledek našeho 3D tiskového snažení – 3D výtisk. Následující pomůcka je jednou z našich "sad" věnovaných problematice 3D tisku, tentokrát zaměřená na "slicing". Dokážete správně roztřídit vytištěné objekty podle parametrů nastavených ve sliceru? Sady můžete získat na stránkách časopisu e-Mole.cz. (https://www.e-mole.cz)

# **REJSTŘÍK AUTORŮ**

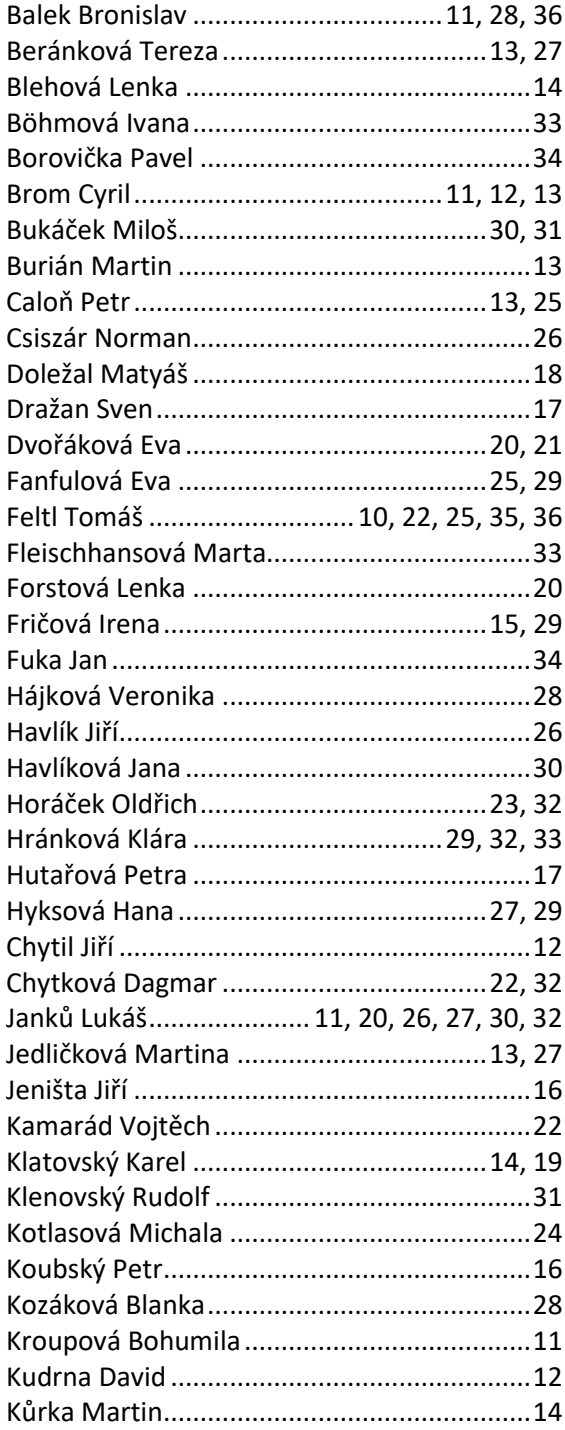

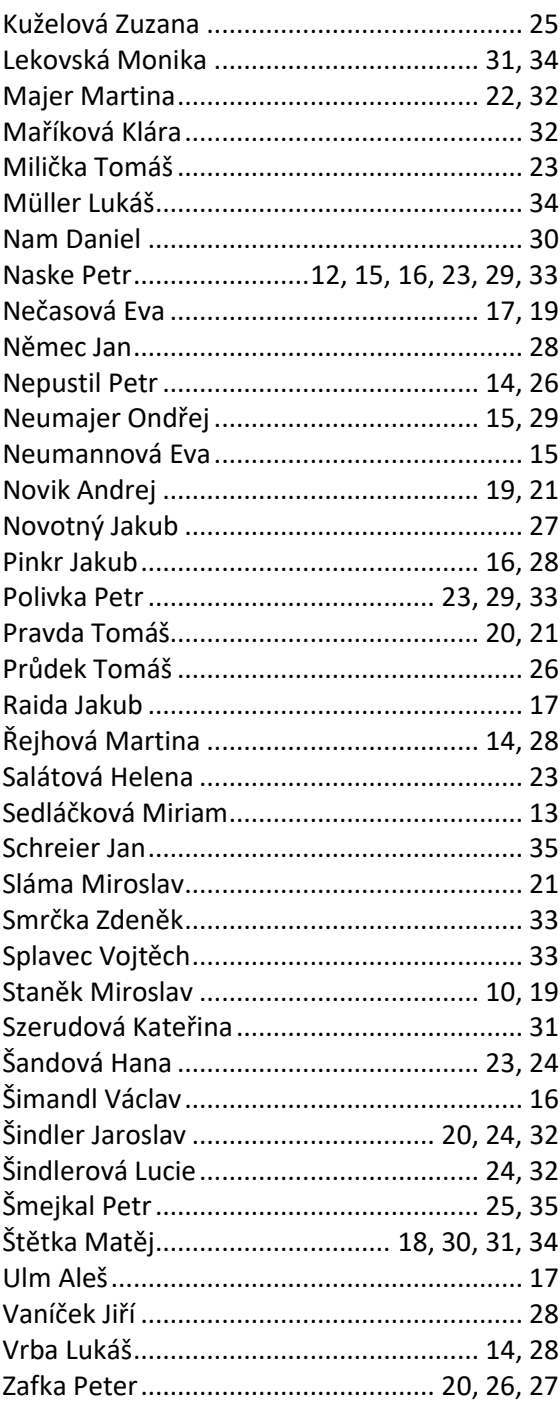

# **POZNÁMKY**

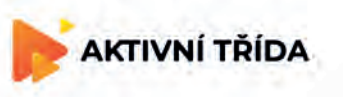

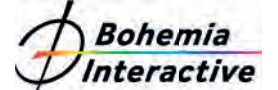

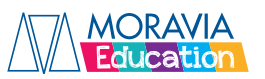

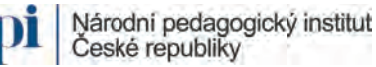

#### **Microsoft AV** MEDIA **SYSTEMS**

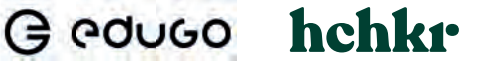

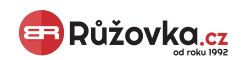

# **Jak vznikla titulní strana tohoto sborníku?**

*Titulní strana tohoto sborníku anotací příspěvků vznikla na základě rozhovoru s AI ChatGPT 4:*

#### *Člověk:*

Představ si, že nyní jsi specialista na grafické návrhy a současně *expert v oblasti školního vzdělávání. Potřebovali bychom navrhnout obálku konferenčního sborníku učitelské konference "Počítač ve škole 2024". Obálka by měla korespondovat s hlavními tématy a podtématy konference, kterými jsou:* 

#### **Umělá inteligence ve vzdělávání**

- Role AI v moderní škole
- Praktické zapojení AI do výuky žáků
- AI jako pomůcka pro práci učitele
- Etické a právní aspekty AI

#### **Algoritmizace a programování**

- Blokové programovací jazyky pro začátečníky
- Python a další programovací jazyky pro středoškoláky
- Vývoj mobilních aplikací ve škole
- Programování elektroniky

#### **Digitální kompetence napříč předměty**

- Zpracování, vizualizace a prezentace dat
- Využití grafiky, audia a videa ve výuce
- Jak na výuku kancelářských aplikací
- Nástrahy kyberprostoru pro žáky i učitele

#### **Rozvoj kreativity s podporou ICT**

- Internet věcí ve školních projektech
- Badatelsky orientovaná výuka s podporou ICT
- Přínos robotických stavebnic k rozvoji logického myšlení žáků
- Možnosti využití 3D tisku ve školním prostředí

#### *Můžeš, prosím, slovně popsat, jak by měla vypadat obálka, která by s konferencí nejlépe souzněla?*

#### *ChatGPT 4:*

Jako specialista na grafické návrhy a expert v oblasti školního *vzdělávání bych přistoupil k návrhu obálky konferenčního sborníku "Počítač ve škole 2024" s hlubokým porozuměním pro její hlavní témata. Design by odrážel inovativní spojení technologie a vzdělávání, zvláště zaměření na umělou inteligenci, programování, digitální kompetence a kreativitu podporovanou ICT.*

#### **Koncept Designu**

• **Centrální Motiv:** Stylizovaný obraz AI mozku, který symbolizuje umělou inteligenci, by byl v centru designu. Tento motiv by

byl propojen s různými ikonami nebo symboly reprezentujícími klíčová témata konference, jako jsou programovací kódy, digitální data, elektronické obvody a 3D tiskárny.

- **Vizuální prvky:** Kolem AI mozku by byly rozmístěny vizuální prvky, které symbolizují různé aspekty digitálních technologií a jejich aplikace ve vzdělávání – například ikony pro blokové programovací jazyky, Python, mobilní aplikace, datovou vizualizaci a kyberbezpečnost.
- **Barvy a styl:** Použil bych moderní, čistý design s technologickým vzhledem, využívající barvy spojené s technologií a inovací, jako jsou modrá, zelená a šedá, s dynamickými prvky, které přitahují pozornost a zvýrazňují kreativní a futuristický charakter konference.
- **Text a typografie:** Název konference "Počítač ve škole 2024" by byl umístěn prominentně s použitím moderního, čitelného písma. Doprovodný text by mohl zahrnovat datum konání, místo a další relevantní informace, prezentované způsobem, který je v souladu s celkovým designem.
- **Etický a právní kontext:** Subtilní designové prvky, jako jsou malé ikony nebo vodotisky, by mohly naznačovat etické a právní aspekty AI, připomínající důležitost těchto témat v rámci konference.

#### *Člověk:*

*To zní velice dobře. Můžeš, prosím, vygenerovat obrázek, jak by mohla vypadat nální podoba obálky z čelní strany?*

#### *ChatGPT 4:*

*Zde je navržený obrázek, který představuje, jak by mohla vypadat nální podoba obálky konferenčního sborníku pro "Počítač ve škole 2024". Design zahrnuje stylizovaný mozek AI, který je propojen s různými ikonami reprezentujícími vzdělávací obory a digitální technologie. Tento návrh kombinuje moderní a čistý vzhled s technologicky inspirovaným barevným schématem, které odráží futuristické a vzdělávací téma konference.*

#### *Člověk:*

*Děkuji! Dobrá práce. Určitě tvé návrhy využijeme.*

#### *ChatGPT 4:*

*Jsem rád, že se vám návrhy líbí! Pokud budete potřebovat jakoukoliv další pomoc nebo máte další dotazy, neváhejte se na mě obrátit. Přeji vám mnoho úspěchů s vaší konferencí a těším se, že vaše využití těchto návrhů přinese skvělé výsledky.*

Vydalo Gymnázium Vincence Makovského Nové Město na Moravě nákladem 260 kusů. ISBN 978-80-907171-9-0

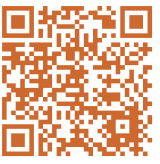